# KAGUYA (SELENE) Product Format Description - Lunar Radar Sounder (LRS)-

Version 1.0

November 1, 2009

# Index

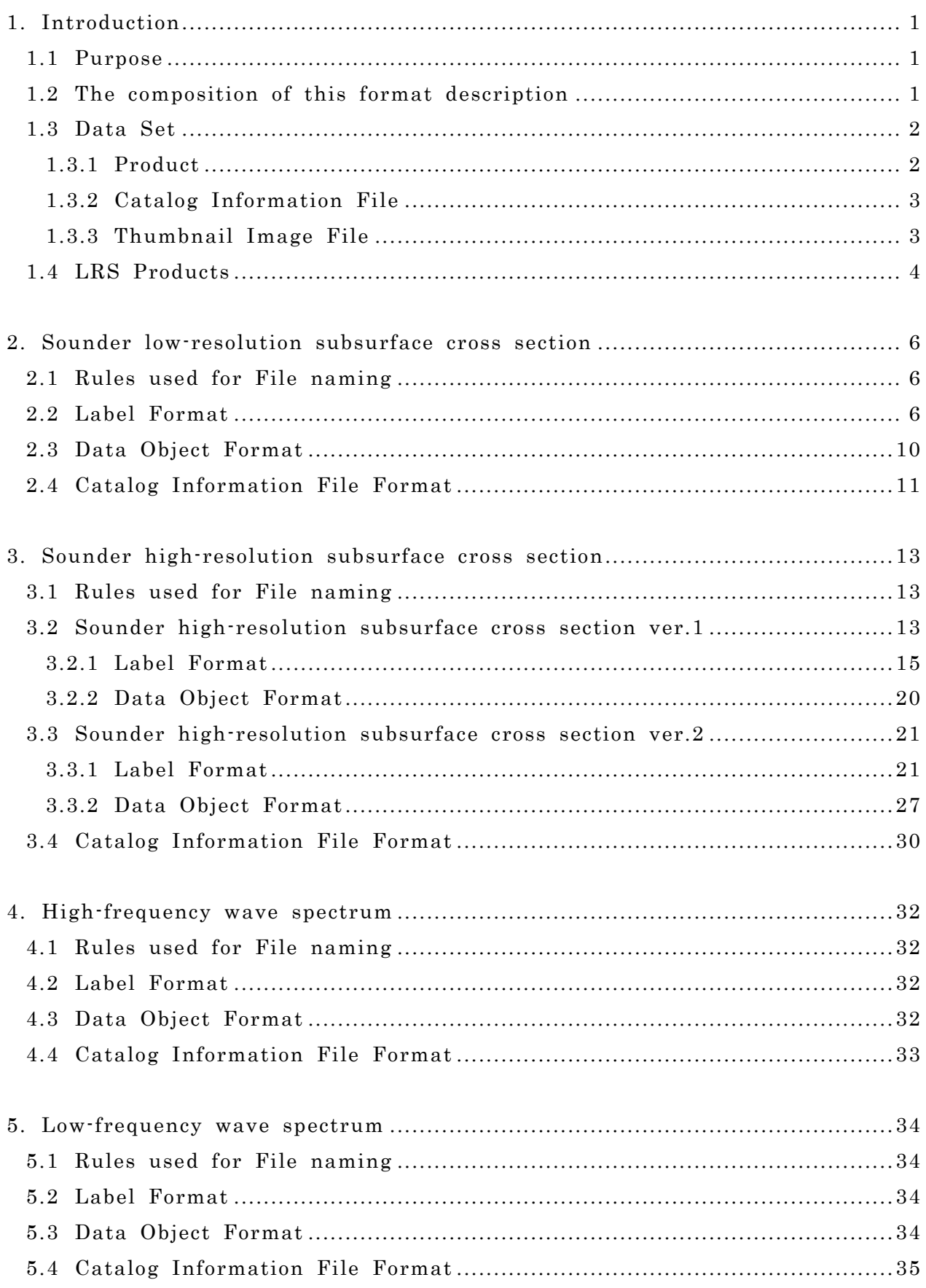

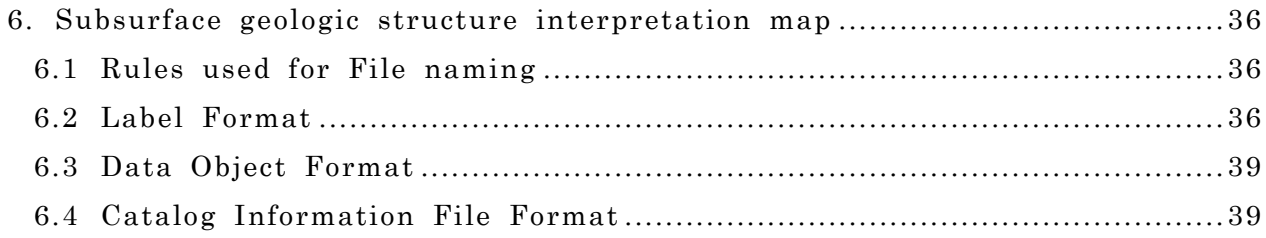

# 1. Introduction

#### 1.1 Purpose

This document describes the format\*2 used for the catalog and product files for the Lunar Radar Sounder \*1(LRS) that was board KAGUYA (SELENE). These files provided by Japan Aerospace Exploration Agency (JAXA).

\*1 : Refer to the following "Project Homepage of KAGUYA" and "Image Gallery of KAGUYA" used for the LRS mission.

- Project Homepage for KAGUYA http://www.kaguya.jaxa.jp/en/equipment/lrs\_e.htm
- $\checkmark$  Image Gallery for KAGUYA http://wms.selene.darts.isas.jaxa.jp/selene\_viewer/en/observation\_mission/lrs/

\*2 : The data format used for SELENE is based on the PDS (Planetary Data System) by NASA. However, the data format is not fully compliant with the PDS format.

#### 1.2 The composition of this format description

Table 1-1 shows the composition of this format description.

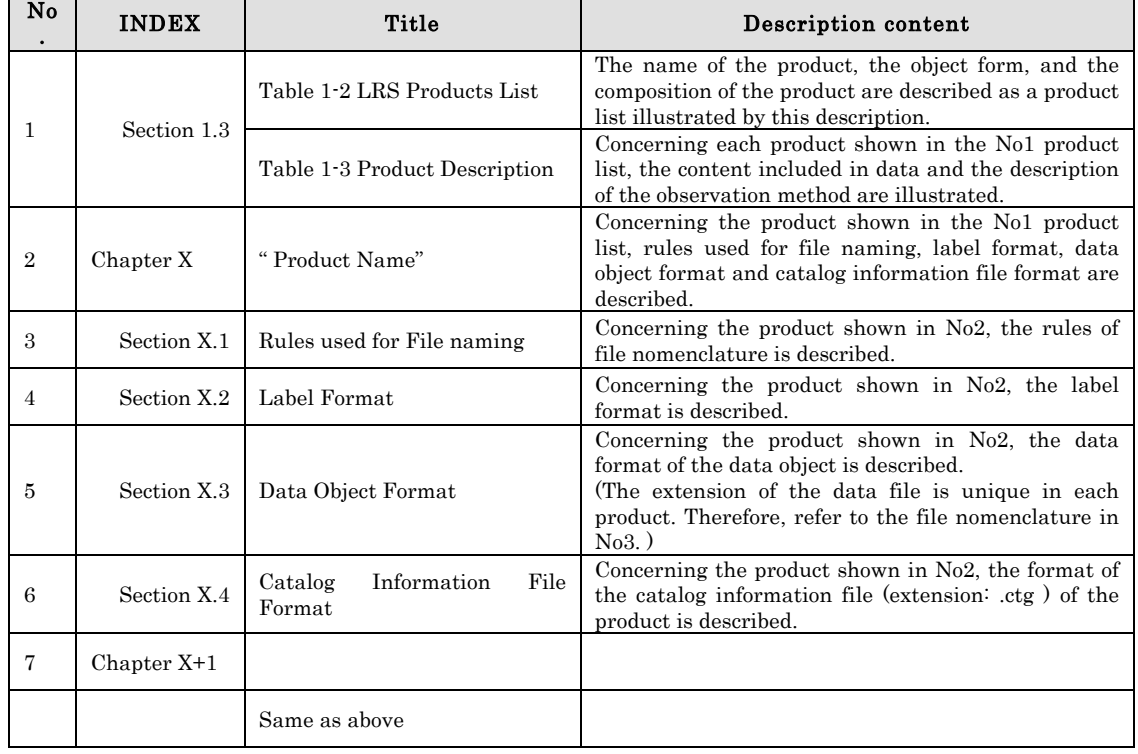

# Table 1-1 the composition of this format description

#### 1.3 Data Set

The Data Set refers to a set consisting of: Product, Catalog Information, and Thumbnail Image (JPEG format), which are tar-archived. This set is referred to as the "L2 Data Set". The file extension is "SL2". However, the thumbnail image may be omitted at the by composer's judgment.

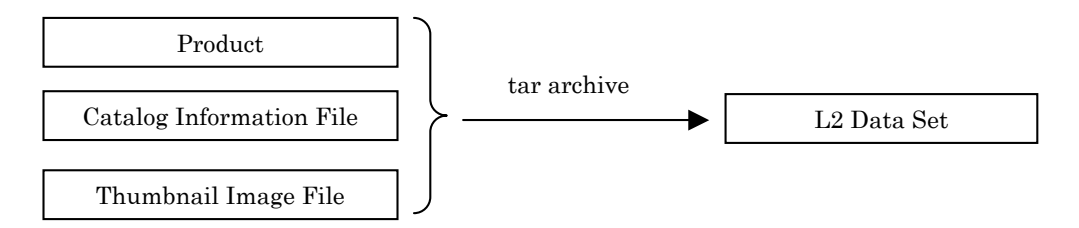

Figure 1-1 composition of the L2 Data Set

# 1.3.1 Product

For product composition, two possible options are available. Product Composition – Attached consists of label information and data information in a single data file. Product Composition – detached consists of separate files for the label file and data file.

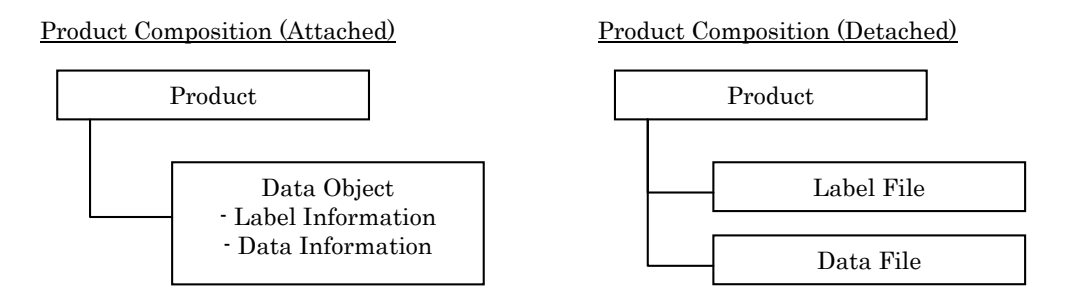

#### Figure 1-2 Product Composition : Attached and Detached

- (1) Label File (Data Object (Label Information) The Label File (Label Information) is storing as text format the information that identifies the Data File (Data Information).
- (2) Data File (Data Object (Data Information)) The data File (Data Object (Data Information)) of the product are classified into the following four data types.

a) IMAGE : image data

An IMAGE is a two-dimensional array of values, all of the same type, each of which is referred to as a sample. IMAGE are normally processed with special display tools to produce a visual representation of the samples by assigning brightness levels or display colors to the values. An IMAGE consists of a series of lines, each containing the same number of samples. \*Refer to the PDS Standard Reference V3.8 Appendix A.20 "IMAGE".

b) TABLE : tabular form data TABLEs are a natural storage format for collections of data from many instruments. The TABLE is a uniform collection of rows containing ASCII or binary values stored in columns. \*Refer to the PDS Standard Reference V3.8 Appendix A.29 "TABLE".

c) SERIES : time series data The SERIES is a sub-class of the TABLE. It is used for storing a sequence of measurements organized in a specific way. The sampling parameter keywords in the SERIES represent the variation between the ROWS of data.

\*Refer to the PDS Standard Reference V3.8 Appendix A.24 "SERIES"

d) TEXT : text data

The TEXT describes a file which contains plain text. \*Refer to the PDS Standard Reference V3.8 Appendix A.30 "TEXT".

#### 1.3.2 Catalog Information File

Catalog Information File is the information file attached to explain the general of the product and is used to search for the product from L2DB subsystem.

#### 1.3.3 Thumbnail Image File

Thumbnail Image File is the reduced image of the data object, and is the JPEG format image. However, the thumbnail image may be omitted at the by composer's judgment.

# 1.4 LRS Products

The list of GRS products, which this document describes, is shown in Table 1-2. In addition, the description for each product is shown in Table 1-3.

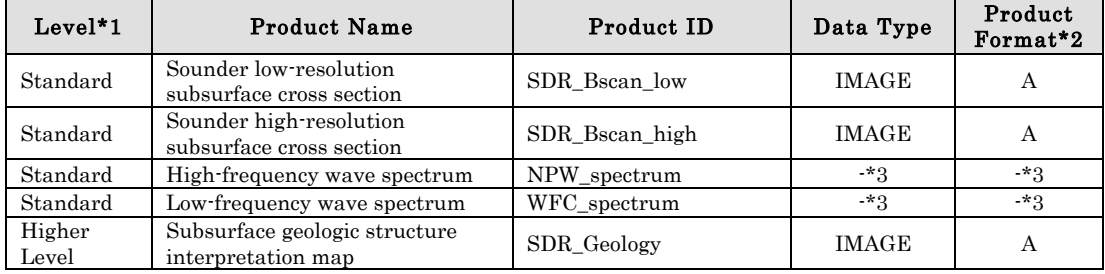

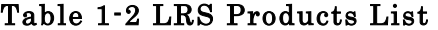

\*1 : Data obtained by equipments is not clear as it is, therefore various processings and correction treatment are necessary by the ground system. According to the difference in the process of processing and correction treatment, they can be classified to the standard processing and higher-level processing. The higher-level processing refers to the standard processing data to which various processing and correction treatment are conducted according to the research purpose et cetra.

\*2 : Product Format : A - Attached, D - Detached

\*3 : CDF Format. This completely conforms to CDF Ver2.7.

# Table 1-3 Product Description

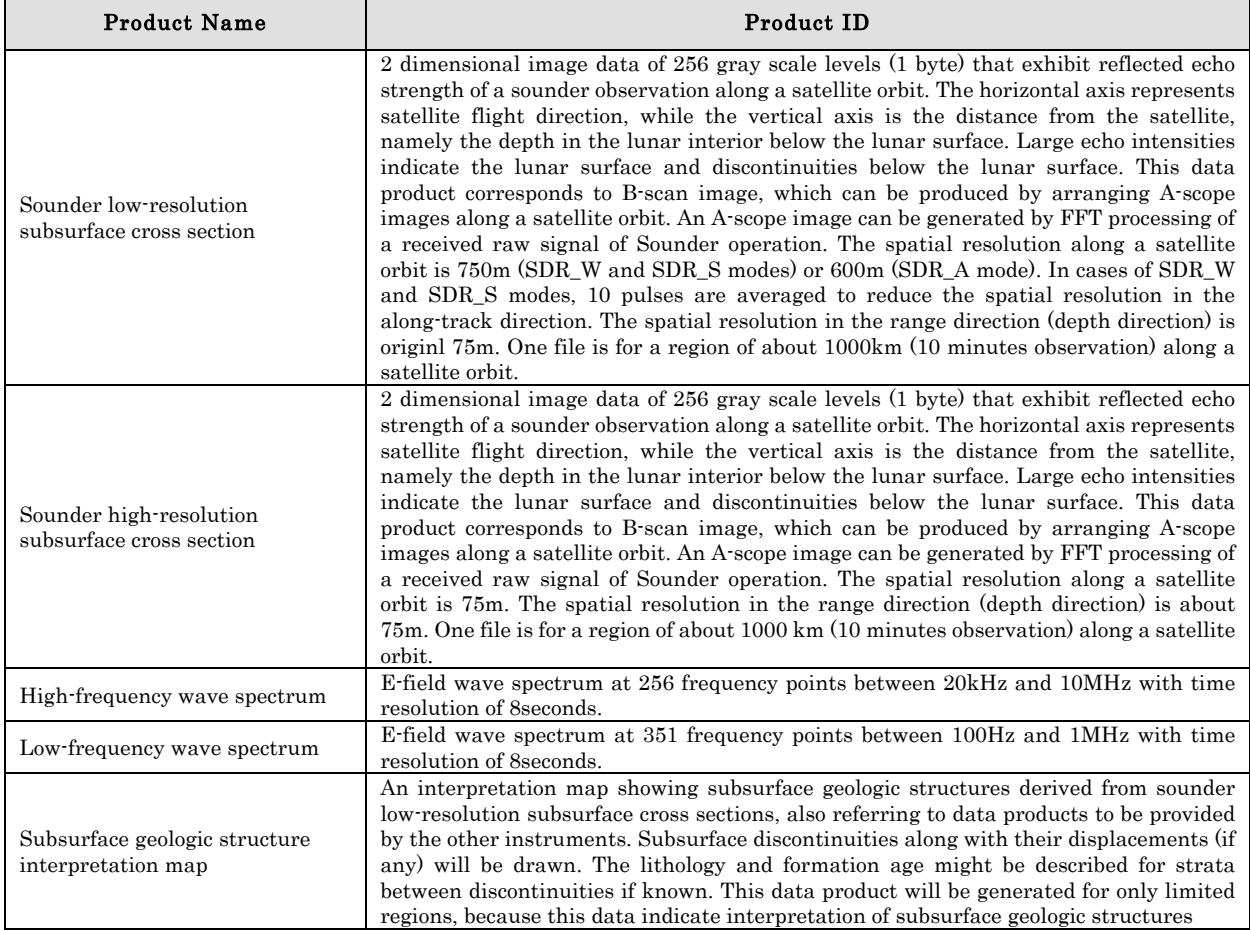

#### (1) Observation mode

There are 3 observation modes (SDR-W, SDR-A, SDR-S) used in the LRS Sounder. The Sounder subsurface cross section executes the following processes based on each type of observation mode.

- SDR-W : Raw waveform data. This observation mode refers to being converted into echo power by FFT processing.
- $\blacksquare$  SDR-A: This mode is the averaged wave data, and similarly it is converted into echo power by FFT processing.
- SDR-S : Amongst the data of the 1024 points processed by the FFT on-board, 320 arbitrary points are down linked. This observation mode is converted from arbitrary data into IEEE 32 bit floating point data format.

#### (2) Sounder high-resolution subsurface cross section Ver1 and Ver2

For the Sounder high-resolution subsurface cross section, ver1 data, which is the IMAGE object data of the previously described 32 bit IEEE floating-point data type, and the ver.2 data that rotates the IMAGE object data array by 90 degrees, are generated. The data are also converted into 8 bit integer type, and in addition, corrections at delay time, corrections at flight direction data interval, and corrections of the satellite high altitude, are added.

(3) CDF

The High-frequency wave spectrum product and Low-frequency wave product are both generated in CDF \*1(Common Data Format) format. The catalog information is included in the CDF File.

Therefore, as a L2 product, the data product file and the catalog information file, in the CDF format, are included. The label is not defined. This completely conforms to CDF Ver2.7.

\*1 : http://cdf.gsfc.nasa.gov/

# 2. Sounder low-resolution subsurface cross section

# 2.1 Rules used for File naming

The nomenclature used for Label, Data Object and Catalog Information File the Sounder low-resolution subsurface cross section are described below. In addition, the file names are case-independent.

| Item                                  | Description                                      |
|---------------------------------------|--------------------------------------------------|
| L <sub>2</sub> Data Set (tar archive) | LRS_SWL_RV10_yyyymmddhhmmss.sl2<br>$234\quad 56$ |
| Data Product                          | LRS_SWL_RV10_yyyymmddhhmmss.img                  |
| Catalog Information File              | LRS_SWL_RV10_yyyymmddhhmmss.ctg                  |
|                                       |                                                  |

Table 2-1 Rules used for File naming

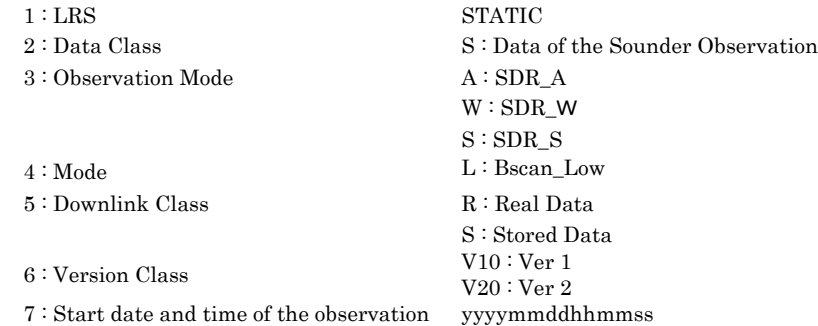

# 2.2 Label Format

Figure 2-1 shows the Sounder low-resolution subsurface cross section product file layout.

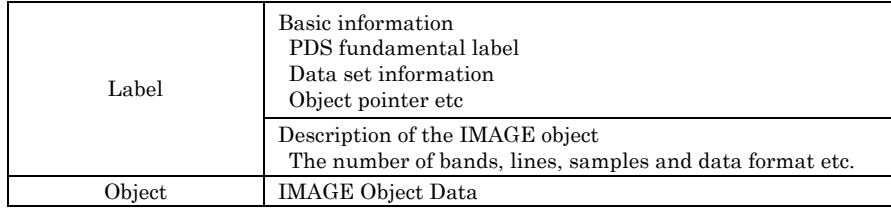

# Figure 2-1 Product file layout

The label portion is adjusted to the length of the object record by adding a space(s) at the end of the final label record, so as to adjust the size to RECORD TYPE  $=$ FIXED\_LENGTH.

| PDS VERSION ID = PDS3 <cr+lf> RECORD TYPE = FIXED LENGTH<cr+lf> RECORD BYTES</cr+lf></cr+lf> |
|----------------------------------------------------------------------------------------------|
| <space></space>                                                                              |
| Object record #1                                                                             |
|                                                                                              |
|                                                                                              |
| Object record #N                                                                             |

Figure 2-2 Record image

The label format of the Sounder low-resolution subsurface cross section product is shown in Table 2-2.

| N <sub>o</sub> | Items                                             | Elements                              | <b>Types</b> | Values                                                                                                    |
|----------------|---------------------------------------------------|---------------------------------------|--------------|----------------------------------------------------------------------------------------------------|
|                | <b>Standard Item</b>                              |                                       |              |                                                                                                    |
| 1              | <b>PDS</b><br>version<br>number                   | $PDS_VERSION_ID = %s$                 | char         | PDS3 [STATIC]                                                                                                    |
| $\overline{2}$ | Record format of<br>the file                      | $RECORD_TYPE = %s$                    | char         | FIXED_LENGTH [STATIC]                                                                                                    |
|                |                                                   |                                       |              | Fixed length record<br><b>NNNN</b>                                                                                            |
| 3              | Byte count of the<br>file records                 | $RECORD_BYTES = %d$                   | int          | SDR W/S mode: Observation time<br>SDR-A mode: Variable based on the<br>observation time and average wedge<br>shape            |
| $\overline{4}$ | Count of the file<br>records                      | $FILE\_RECORDS = %d$                  | int          | <b>NNNN</b><br>The calculated number is from<br>amount of data.<br>The digit number is indeterminate.                         |
| 5              | Count of the label<br>records                     | $LABEL$ RECORDS = %d                  | int          | <b>NNNN</b><br>The calculated number is from the<br>number of label records.<br>The digit number is indeterminate.            |
| 6              | Starting position<br>of the image object          | $\triangle MAGE = \% d$               | Int          | <b>NNNN</b>                                                                                                    |
| $\overline{7}$ | Data set name                                     | DATA SET $ID = %s$                    | char         | SDR_Bscan_low [STATIC]                                                                                                    |
| 8              | Product name                                      | $PRODUCT\_ID = %s$                    | char         | LRS_SWL_RV10_yyyymmddhhmmss<br>The extension is removed from the<br>file name.<br>This conforms to the file name<br>contract. |
| 9              | Product name                                      | ${\bf PRODUCT\_SET\_ID = \%s}$        | char         | SDR_Bscan_low [STATIC]                                                                                                    |
| 10             | Satellite name                                    | <b>INSTRUMENT_HOST_NAME = %s</b>      | char         | SELENE-M [STATIC]                                                                                                    |
| 11             | Name<br>of<br>the<br>instrument<br>(Full<br>name) | $INSTRUMENT\_NAME = %s$               | char         | Lunar Radar Sounder [STATIC]                                                                                                  |
| 12             | Target name                                       | TARGET NAME = $\%$ s                  | char         | MOON [STATIC]                                                                                                    |
| 13             | Exposure<br>start<br>time                         | $START\_TIME = %s$                    | char         | YYYY-MM-DDThh:mm:ss<br>Absolute start time of data                                                                            |
| 14             | Exposure<br>stop<br>time                          | $STOP_TIME = %s$                      | char         | YYYY-MM-DDThh:mm:ss<br>Absolute stop time of data                                                                             |
| 15             | Value of the TI<br>count (start)                  | SPACECRAFT_CLOCK_START_COUNT<br>= %d  | int          | <b>NNNN</b><br>TI of the start of data<br>The digit number is indeterminate.                                                  |
| 16             | Value of the TI<br>count (stop)                   | SPACECRAFT_CLOCK_STOP_COUNT<br>$=$ %d | int          | <b>NNNN</b><br>TI of the stop of data<br>The digit number is indeterminate.                                                   |
| 17             | Date and Time of<br>product creation              | PRODUCT_CREATION_TIME = %s            | char         | YYYY-MM-DDThh:mm:ss<br>Sets the creation date and time for<br>when the label was generated                                    |

Table 2-2 Label Format for the Sounder low-resolution subsurface cross section

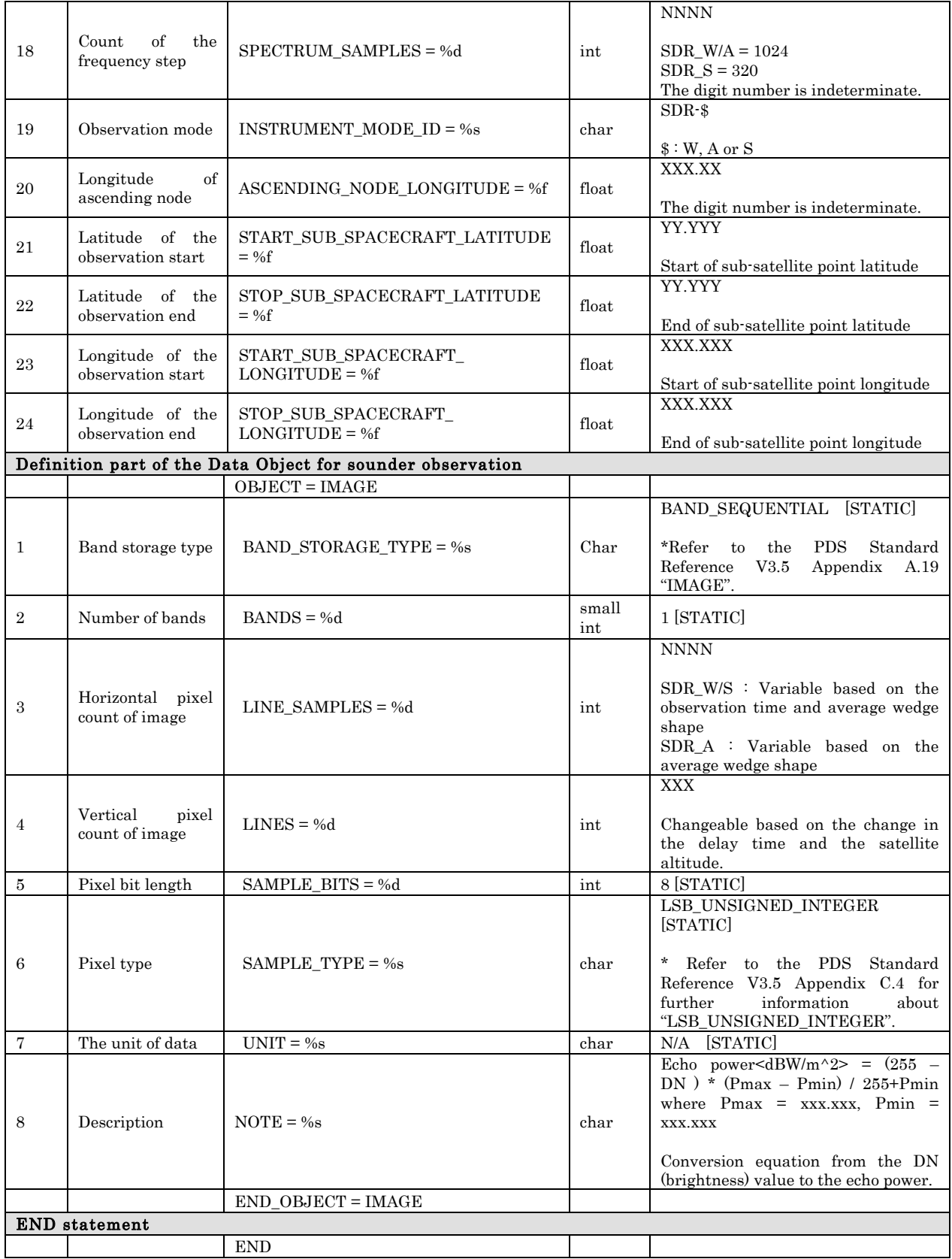

#### <Example of Label>

PDS\_VERSION\_ID = PDS3

RECORD\_TYPE = FIXED\_LENGTH RECORD\_BYTES = 1200 FILE\_RECORDS = 1116 LABEL  $RECORDS = 1$ 

 $\triangle$ IMAGE = 2

DATA\_SET\_ID = "SDR\_Bscan\_low" PRODUCT\_ID = "LRS\_SWL\_RV10\_20080101195958" PRODUCT\_SET\_ID = "SDR\_Bscan\_low" INSTRUMENT\_HOST\_NAME = "SELENE-M" INSTRUMENT\_NAME = "Lunar Radar Sounder" TARGET\_NAME = MOON START\_TIME = 2008-01-01T19:59:58 STOP\_TIME = 2008-01-01T20:09:58  $\operatorname{SPACECRATT\_CLOCK\_START\_COUNT} = 0883252797$ SPACECRAFT\_CLOCK\_STOP\_COUNT = 0883253395 PRODUCT\_CREATION\_TIME = 2009-06-29T08:57:54

SPECTRUM\_SAMPLES = 1024 INSTRUMENT\_MODE\_ID = "SDR-W" ASCENDING\_NODE\_LONGITUDE = 169.105  $\begin{array}{lll} \text{START\_SUB\_SPACE}\text{CRAFT\_LAT} \text{TTUDE} = 50.489 \end{array}$ STOP\_SUB\_SPACECRAFT\_LATITUDE = 19.558 START\_SUB\_SPACECRAFT\_LONGITUDE = 349.482 STOP\_SUB\_SPACECRAFT\_LONGITUDE = 349.180

OBJECT = IMAGE BAND\_STORAGE\_TYPE = BAND\_SEQUENTIAL  $BANDS = 1$  LINE\_SAMPLES = 1200 LINES = 1115 SAMPLE\_BITS = 8 SAMPLE\_TYPE = LSB\_UNSIGNED\_INTEGER UNIT = "N/A"  $NOTE = "$ Echo power <dBW/m^2> =  $(255$ -DN)\*(Pmax-Pmin)/255+Pmin where Pmax = -73.600, Pmin = -195.000" END\_OBJECT = IMAGE END

# 2.3 Data Object Format

Figure 2-3 shows the object format for the Sounder low-resolution subsurface cross section product. This is of fixed-length. This object refers to the 1/10-averaged IMAGE object of the Sounder high-resolution subsurface cross section for the flight direction.

| Echo power (1) | $\tilde{\phantom{a}}$ | Echo power (N)                   |
|----------------|-----------------------|----------------------------------|
|                |                       | $\blacksquare$<br>$\blacksquare$ |
|                |                       |                                  |
|                |                       |                                  |
|                |                       |                                  |
| 8Bit integer   | .                     | .                                |

Figure 2-3 IMAGE Object Format

# 2.4 Catalog Information File Format

The Catalog Information File Format of the Sounder low-resolution subsurface cross section product is shown in Table 2-3.

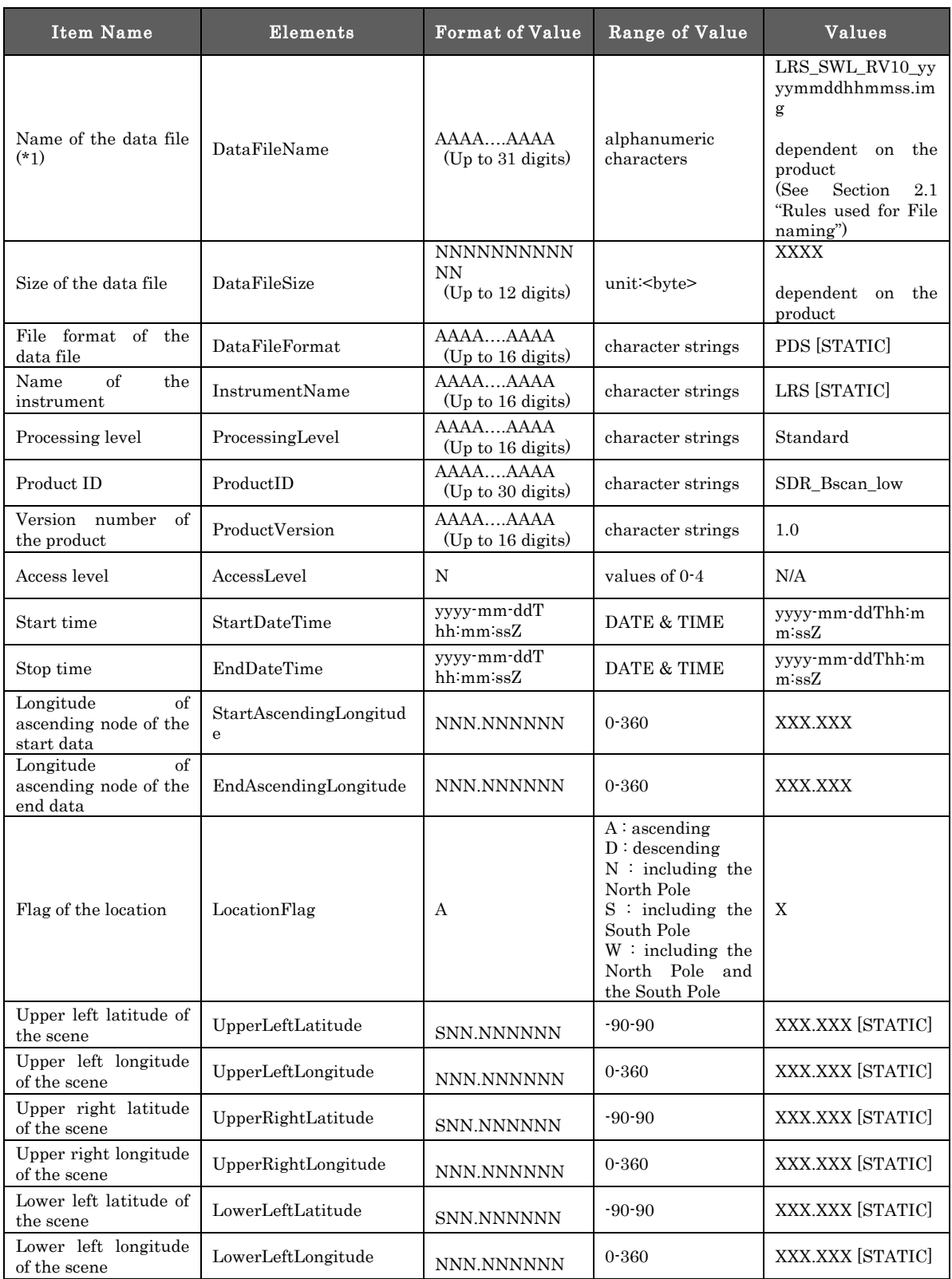

# Table 2-3 Catalog Information File Format

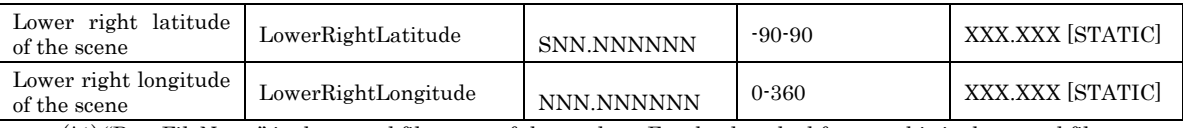

(\*1) "DataFileName" is the stored file name of the product. For the detached format, this is the stored file name.

#### <Example of Catalog Information File>

DataFileName = LRS\_SWL\_RV10\_20080101195958.img DataFileSize = 1339200 DataFileFormat = PDS InstrumentName = LRS ProcessingLevel = Standard ProductID = SDR\_Bscan\_low  $ProductVersion = 1.0$  $\textbf{AccessLevel} = 2$ StartDateTime = 2008-01-01T19:59:58Z  $\textbf{EndDateTime} = 2008\textcolor{red}{\textbf{-01}\textbf{-01} \textbf{T} 20\textcolor{red}{\textbf{-09}\textbf{-58} \textbf{Z}}}$ StartAscendingLongitude = 169.105  $EndAscendingLongitude = 169.105$ LocationFlag = D UpperLeftLatitude = 50.489 UpperLeftLongitude = 348.982 UpperRightLatitude = 19.558 UpperRightLongitude = 348.680 LowerLeftLatitude = 50.489 LowerLeftLongitude = 349.982 LowerRightLatitude = 19.558 LowerRightLongitude = 349.680

#### 3. Sounder high-resolution subsurface cross section

For the Sounder high-resolution subsurface cross section, ver1 data, which is the IMAGE object data of the previously described 32 bit IEEE floating-point data type, and the ver.2 data that rotates the IMAGE object data array by 90 degrees, are generated. The data are also converted into 8 bit integer type, and in addition, corrections at delay time, corrections at flight direction data interval, and corrections of the satellite high altitude, are added.

#### 3.1 Rules used for File naming

The nomenclature used for Label, Data Object and Catalog Information File the Sounder high-resolution subsurface cross section are described below. In addition, the file names are case-independent.

| Item                                  | Description                       |
|---------------------------------------|-----------------------------------|
| L <sub>2</sub> Data Set (tar archive) | $LSR_SWH_RV10_yyyymmddhhmmss.s12$ |
|                                       | 234 5 6                           |
| Data Product                          | $LSR_SWH_RV10_yyyymmddhhmms, img$ |
| Catalog Information File              | $LSR_SWH_RV10_yyyymmddhhmms.ctg$  |

Table 3-1 Rules used for File naming

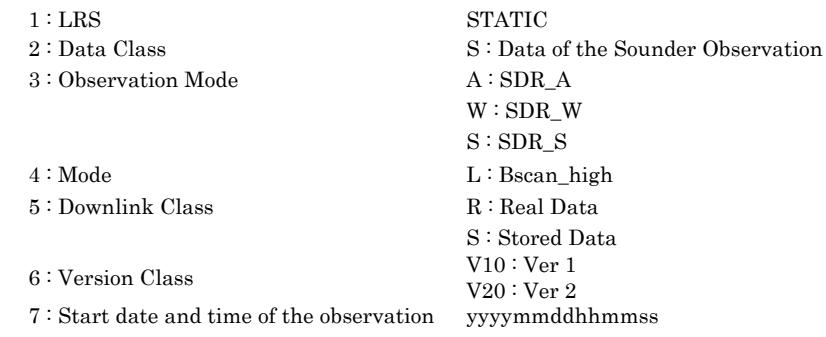

#### 3.2 Sounder high-resolution subsurface cross section ver.1

Figure 3-1 shows the Sounder high-resolution subsurface cross section ver.1 product file layout.

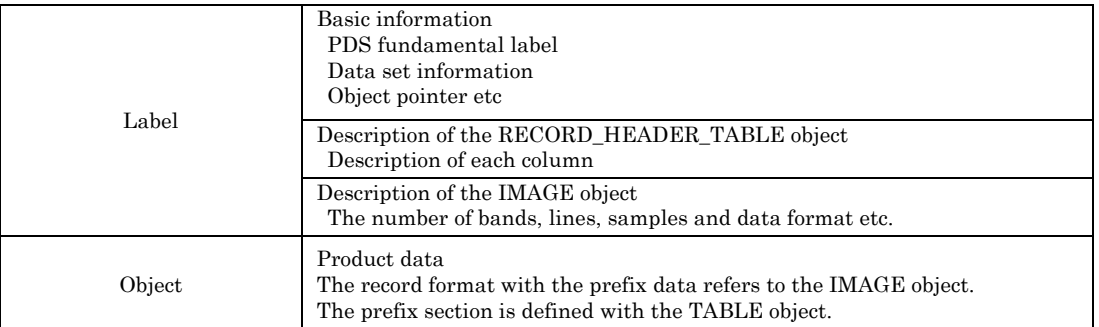

# Figure 3-1 Product file layout

The label portion is adjusted to the length of the object record by adding a space(s) at the end of the final label record, so as to adjust the size to RECORD\_TYPE = FIXED\_LENGTH.

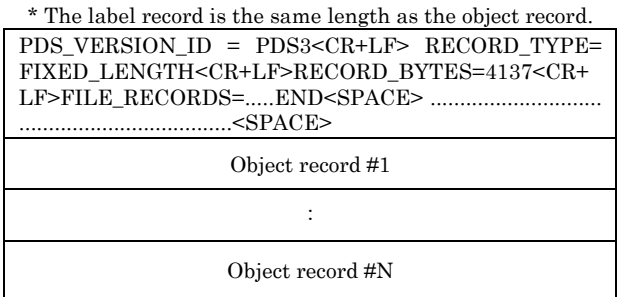

# Figure 3-2 Record image

The object portion defines both the TABLE object, which includes the dummy suffix data, as well as the IMAGE object, which includes the dummy prefix data, since the object record includes the record header. This enables the record header section to be read by the TABLE Viewer, and the data record to be read by the IMAGE Viewer, etc.

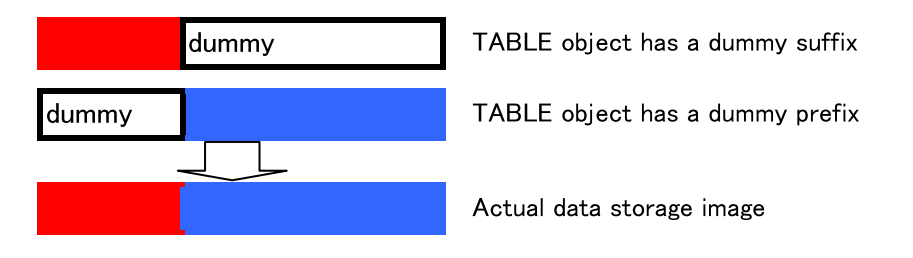

Figure 3-3 Definition of object with dummy suffix and dummy prefix

# 3.2.1 Label Format

The label format of the Sounder high-resolution subsurface cross section ver1 is shown in Table 3-2.

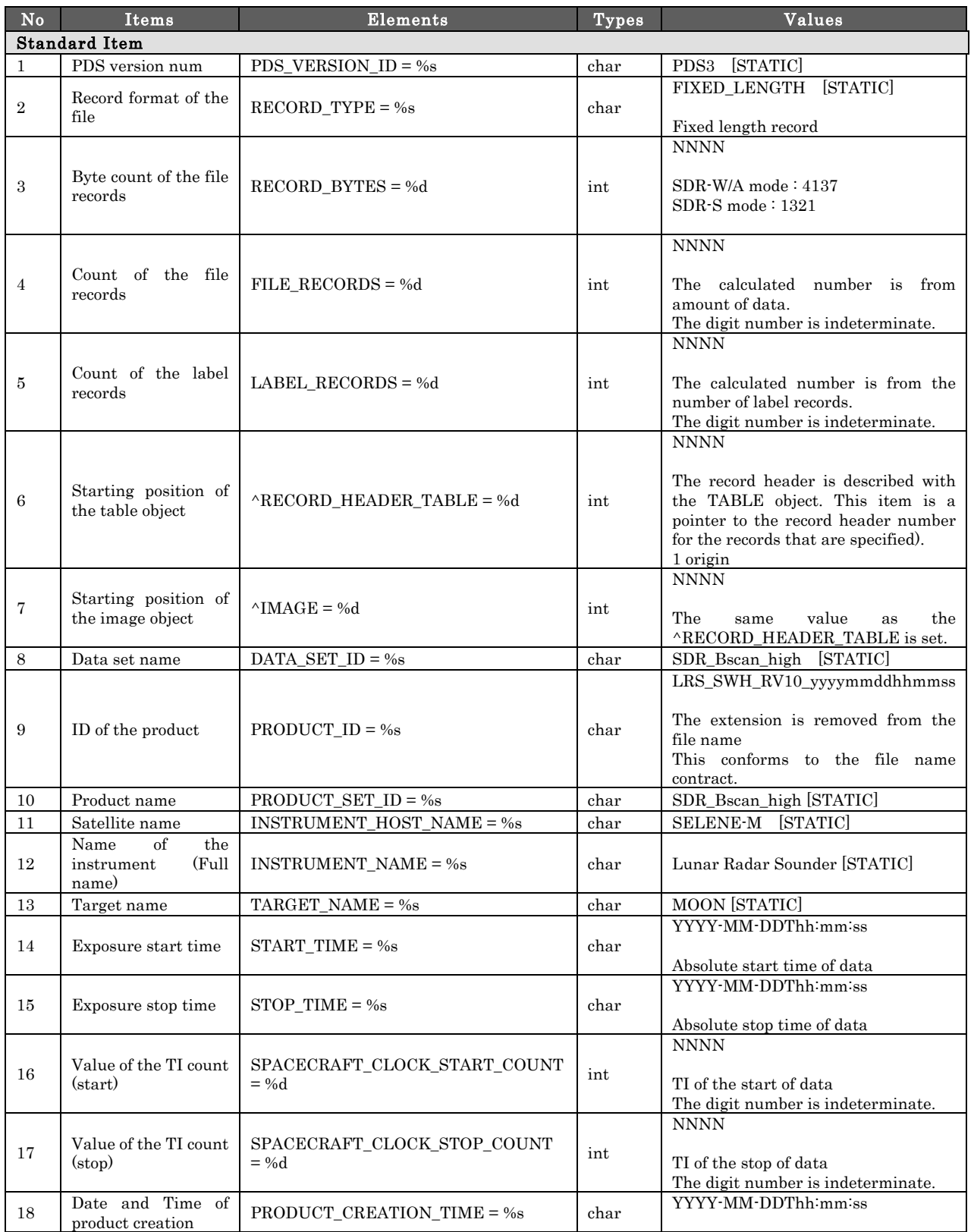

# Table 3-2 Label Format

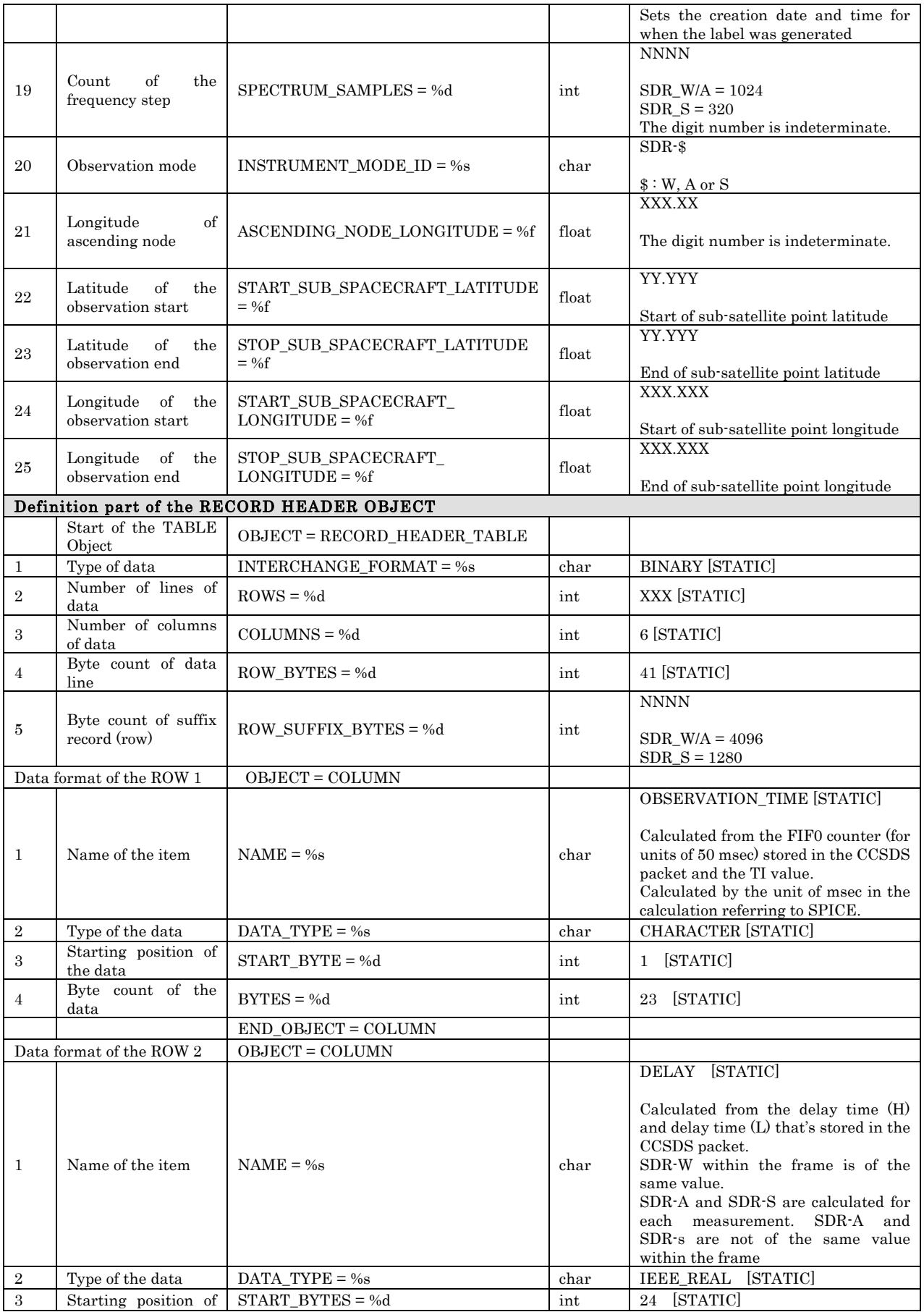

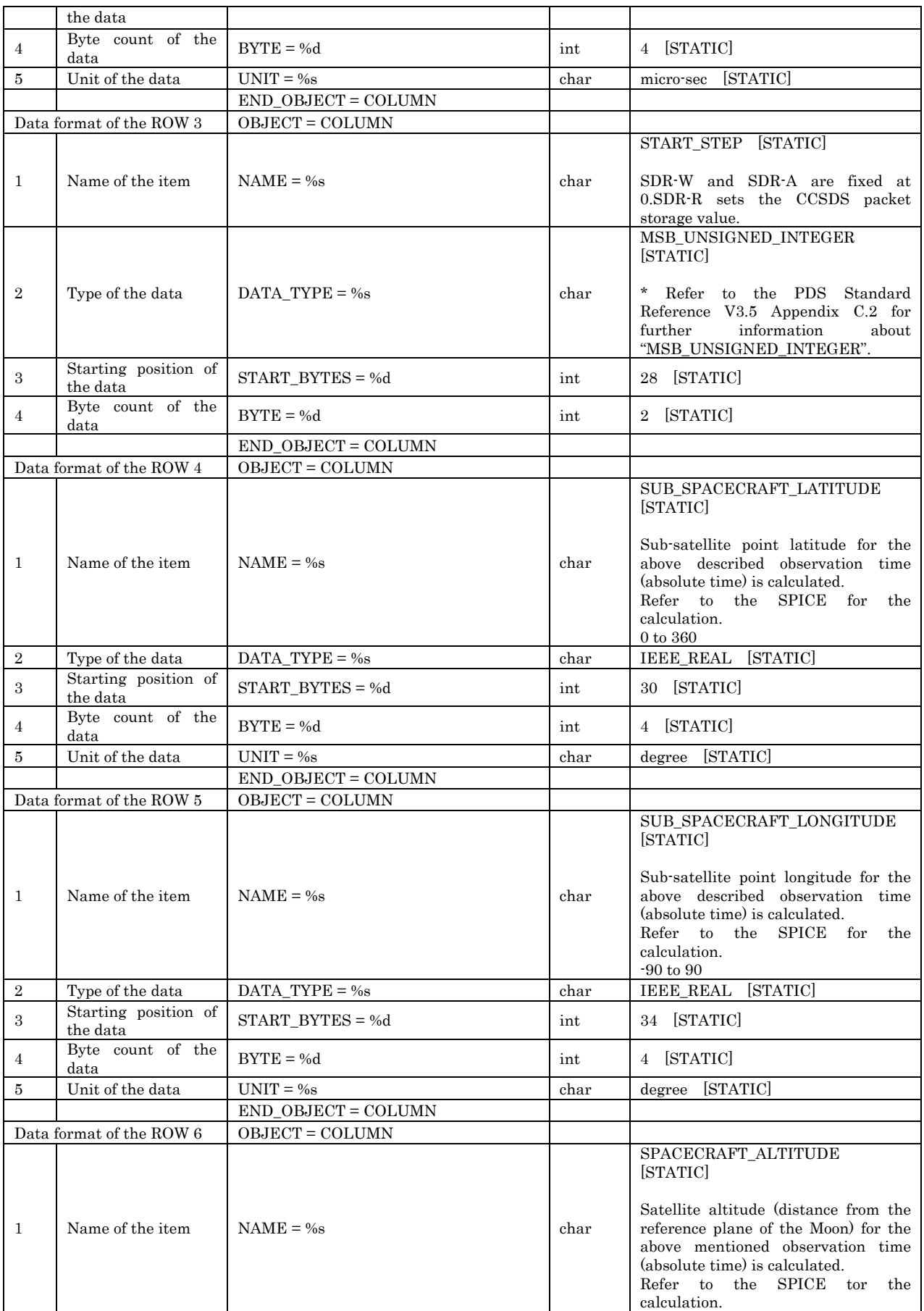

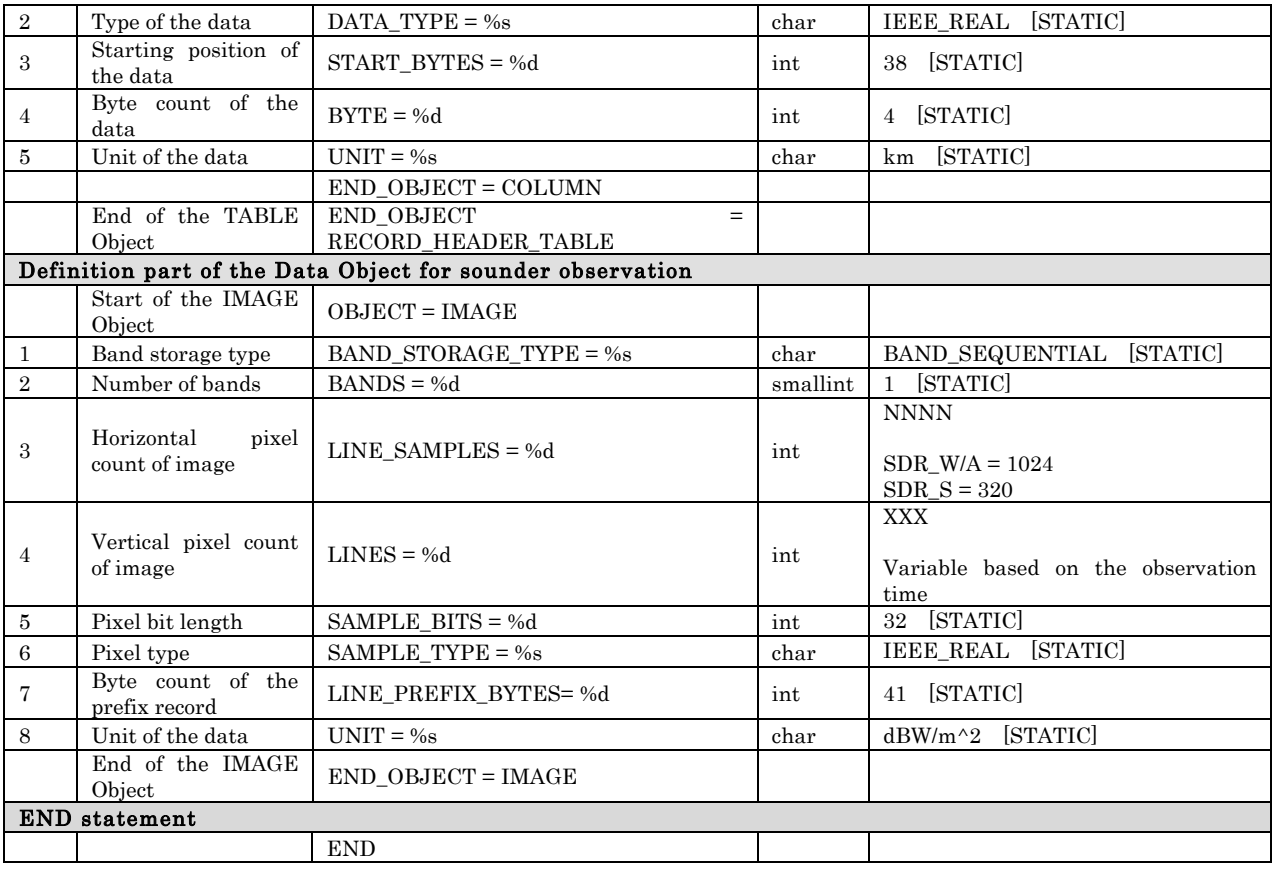

#### <Example of Label>

PDS\_VERSION\_ID = PDS3

RECORD\_TYPE = FIXED\_LENGTH RECORD\_BYTES = 4137 FILE\_RECORDS = 4251 LABEL\_RECORDS = 1

 $^\wedge\text{RECORD\_HEADER\_TABLE} = 2$  $^{\wedge}{\rm IMAGE}$  = 2

DATA\_SET\_ID = "SDR\_Bscan\_high" PRODUCT\_ID = "LRS\_SWH\_RV10\_20071120073312" PRODUCT\_SET\_ID = "SDR\_Bscan\_high" INSTRUMENT\_HOST\_NAME = "SELENE-M" INSTRUMENT\_NAME = "Lunar Radar Sounder" TARGET\_NAME = MOON START\_TIME = 2007-11-20T07:33:12 STOP\_TIME = 2007-11-20T07:39:28 SPACECRAFT\_CLOCK\_START\_COUNT = 0879579190 SPACECRAFT\_CLOCK\_STOP\_COUNT = 0879579566 PRODUCT\_CREATION\_TIME = 2009-06-24T10:16:29

SPECTRUM\_SAMPLES = 1024 INSTRUMENT\_MODE\_ID = "SDR-W"  $ASCENDING_NODE\_LONGITUDE = 9.222$  $START$  SUB\_SPACECRAFT\_LATITUDE =  $-6.537$ STOP\_SUB\_SPACECRAFT\_LATITUDE = 12.568 START\_SUB\_SPACECRAFT\_LONGITUDE = 9.279  $STOP$ \_SUB\_SPACECRAFT\_LONGITUDE = 9.111

OBJECT = RECORD\_HEADER\_TABLE INTERCHANGE\_FORMAT = BINARY  $ROWS = 4250$  $COLUMNS = 6$ 

 $\rm{ROW\_BYTES} = 41$  ROW\_SUFFIX\_BYTES = 4096  $OBIECT = COLIMN$  NAME = OBSERVATION\_TIME  $\overline{\text{DATA}\ \text{TYPE}} = \text{CHARACTER}$  $STATE = 1$  $BYTES = 23$  END\_OBJECT = COLUMN OBJECT = COLUMN NAME = DELAY DATA\_TYPE = IEEE\_REAL  $START$  BYTE = 24  $BYTES = 4$  UNIT = "micro-sec" END\_OBJECT = COLUMN OBJECT = COLUMN NAME = START\_STEP DATA\_TYPE = MSB\_UNSIGNED\_INTEGER  $START_BYTE = 28$  $BYTES = 2$  END\_OBJECT = COLUMN OBJECT = COLUMN NAME = SUB\_SPACECRAFT\_LATITUDE DATA\_TYPE = IEEE\_REAL START\_BYTE = 30  $BYTES = 4$  UNIT = "degree" END\_OBJECT = COLUMN OBJECT = COLUMN NAME = SUB\_SPACECRAFT\_LONGITUDE  $DATA_TYPE = IEEE_REAL$  START\_BYTE = 34  $BYTES = 4$  UNIT = "degree" END\_OBJECT = COLUMN OBJECT = COLUMN NAME = SPACECRAFT\_ALTITUDE DATA\_TYPE = IEEE\_REAL START\_BYTE = 38  $BYTES = 4$  UNIT = "km" END\_OBJECT = COLUMN END\_OBJECT = RECORD\_HEADER\_TABLE OBJECT = IMAGE BAND\_STORAGE\_TYPE = BAND\_SEQUENTIAL  $BANDS = 1$  LINE\_SAMPLES = 1024 LINES = 4250 SAMPLE\_BITS = 32 SAMPLE\_TYPE = IEEE\_REAL LINE\_PREFIX\_BYTES = 41  $UNIT = "dBW/m^2"$ END\_OBJECT = IMAGE END

# 3.2.2 Data Object Format

Figure 3-4 shows the Sounder high-resolution subsurface cross section product format. This is of fixed-length. The record header is defined with the TABLE object. The echo electric power data section is defined as the IMAGE target that contains the record header.

| Absolute time | Measuring<br>delay<br>time | Start<br>frequency<br>number of<br>steps | Observation<br>sub-satellite<br>point latitude | Observation<br>sub-satellite<br>point<br>longitude | Observation<br>sub-satellite<br>point high<br>altitude | echo power<br>(1)             | $\tilde{}$ | echo power<br>SDR-A,W: (1024)<br>$SDR-S$ : $(320)$ |
|---------------|----------------------------|------------------------------------------|------------------------------------------------|----------------------------------------------------|--------------------------------------------------------|-------------------------------|------------|----------------------------------------------------|
|               |                            |                                          |                                                |                                                    |                                                        |                               |            |                                                    |
|               |                            |                                          |                                                |                                                    |                                                        |                               |            |                                                    |
|               |                            |                                          |                                                |                                                    |                                                        |                               |            |                                                    |
|               |                            |                                          |                                                |                                                    |                                                        |                               |            |                                                    |
| 184 Bit       | 32 Bit                     | 16 Bit                                   | 32 Bit                                         | 32 Bit                                             | 32 Bit                                                 | 32 Bit IEEE<br>floating point | . .        | $\cdots$                                           |

Figure 3-4 Object Format

# 3.3 Sounder high-resolution subsurface cross section ver.2

Figure 3-5 shows the Sounder high-resolution subsurface cross section ver.2 product file layout.

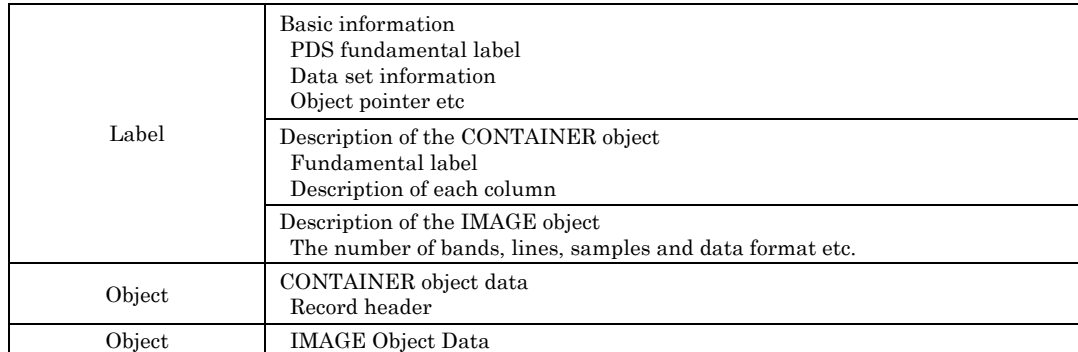

# Figure 3-5 L2 product (Sounder high-resolution subsurface cross section ver.2) file layout

The label portion is adjusted to the length of the object record by adding a space(s) at the end of the final label record, so as to adjust the size to RECORD\_TYPE = FIXED\_LENGTH.

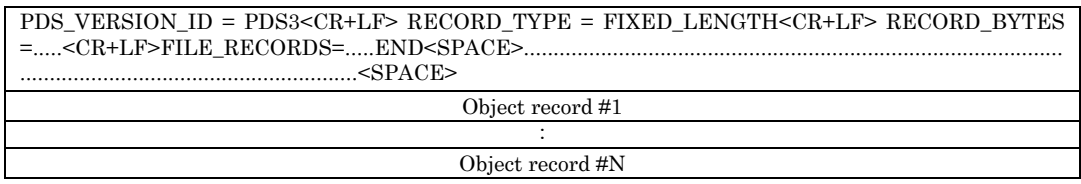

## Figure 3-6 Record image

#### 3.3.1 Label Format

The label format of the Sounder high-resolution subsurface cross section ver.2 product is shown in Table 3-3.

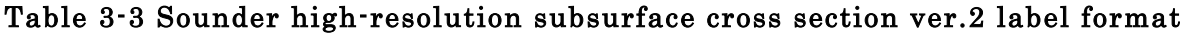

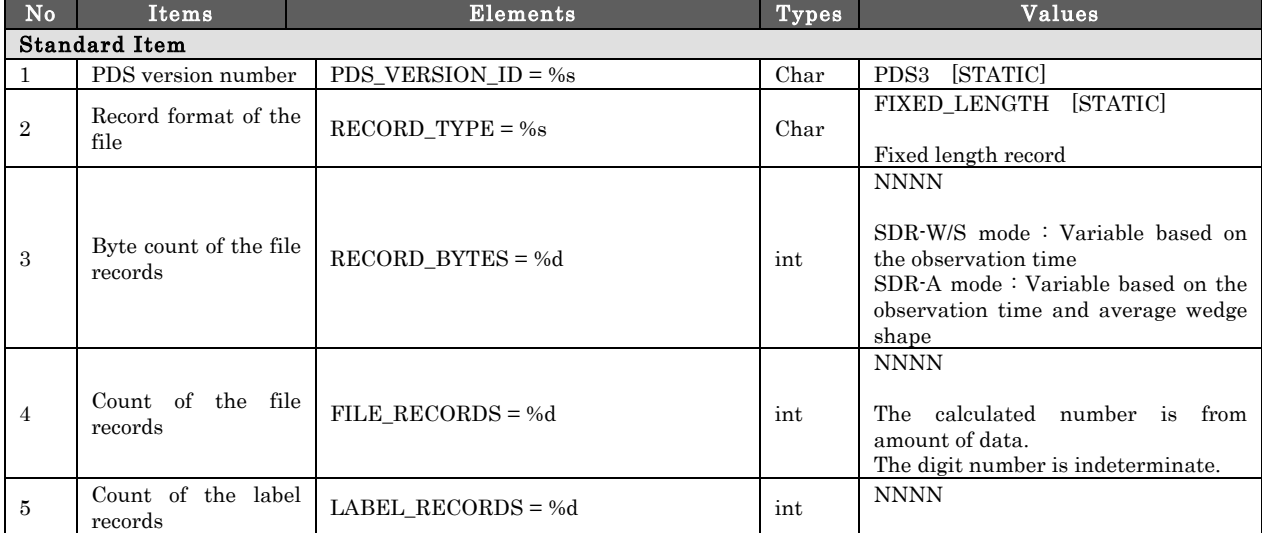

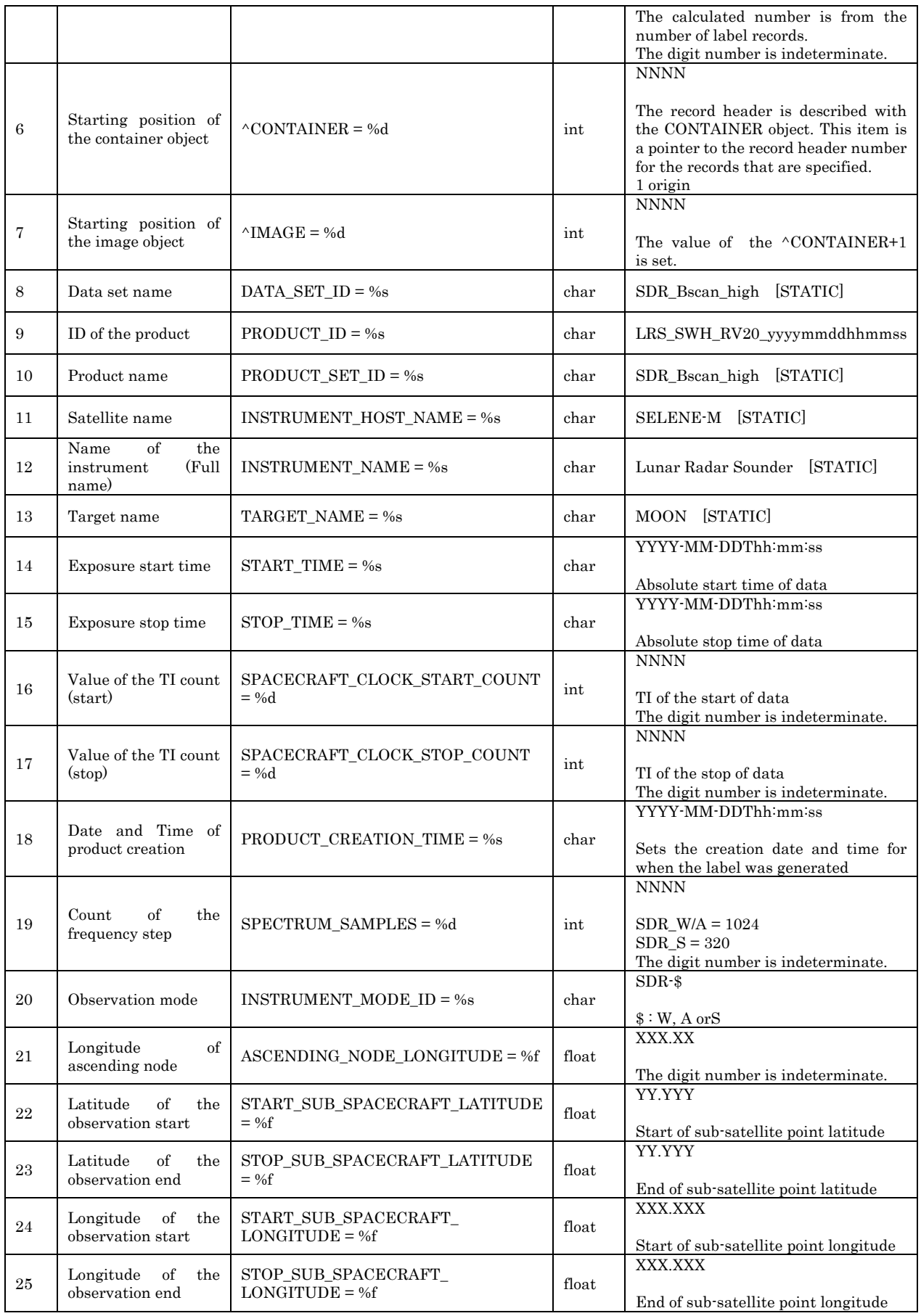

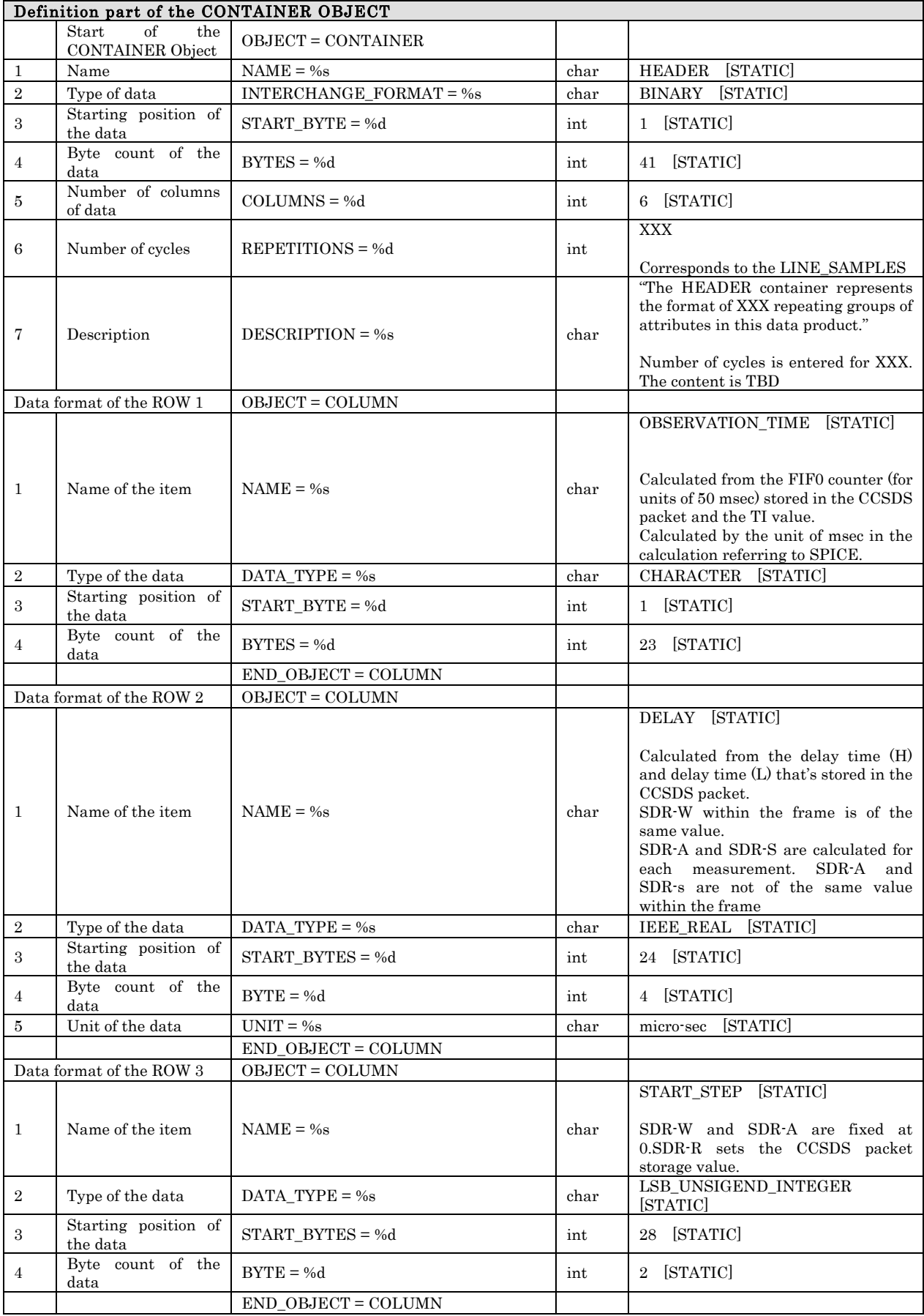

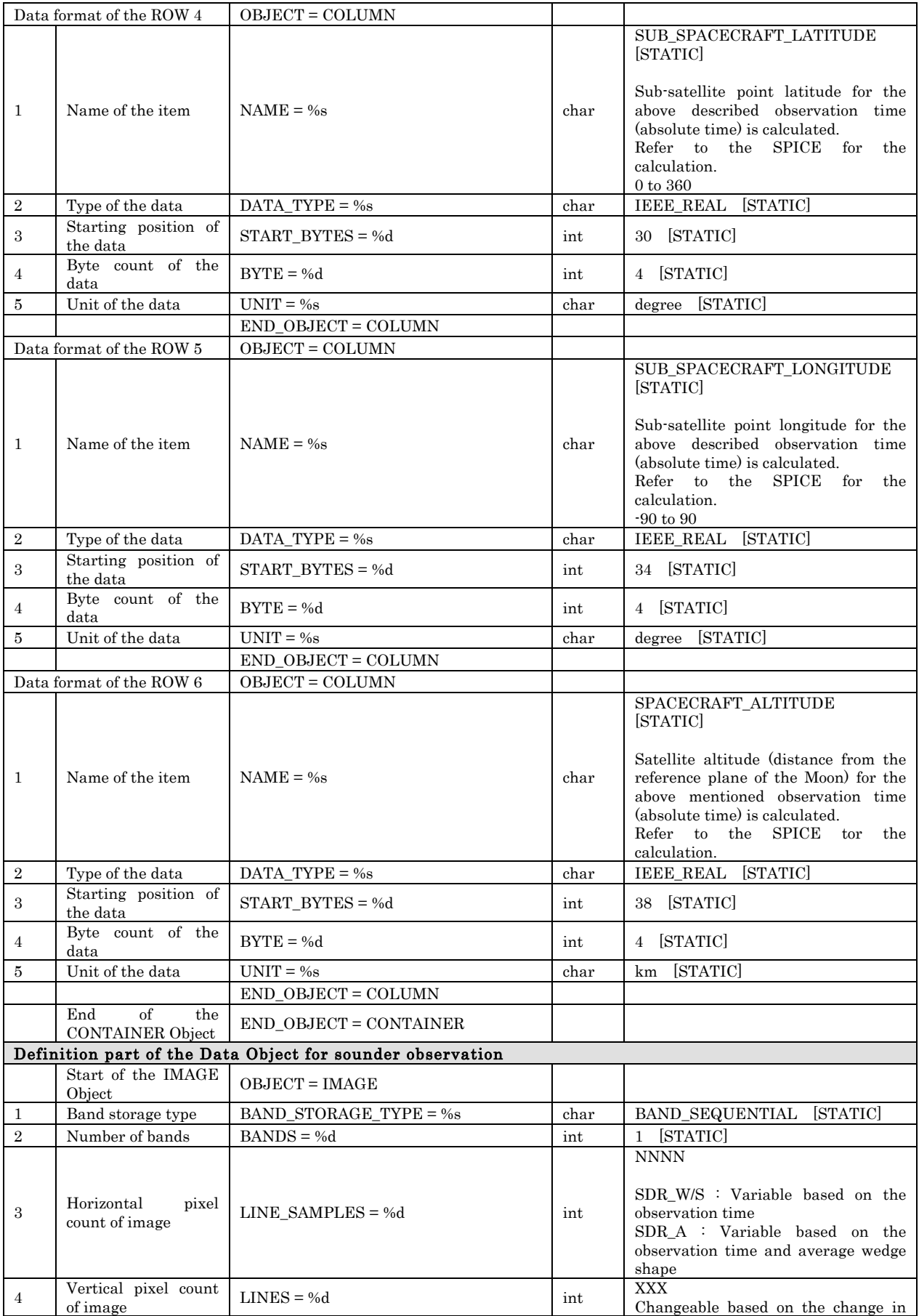

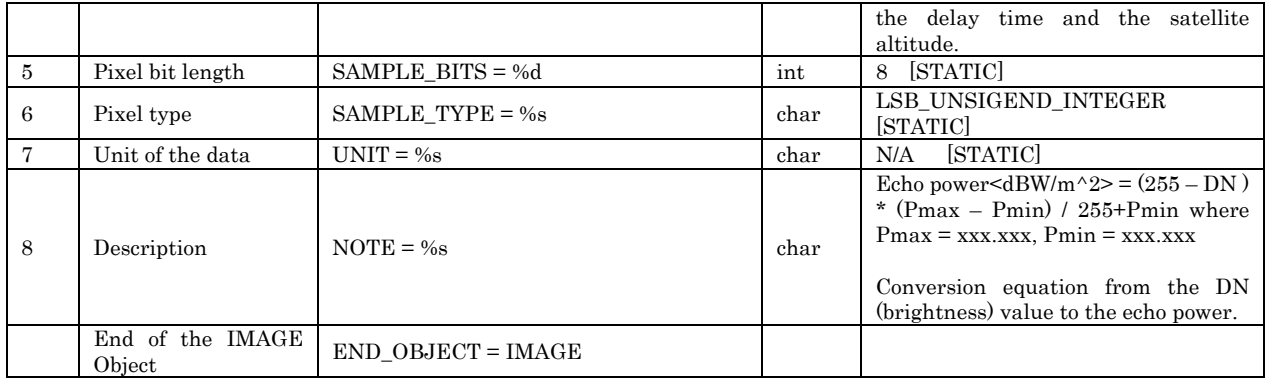

#### <Example of Label>

PDS\_VERSION\_ID = PDS3

RECORD\_TYPE = FIXED\_LENGTH RECORD\_BYTES = 4 FILE\_RECORDS = 1646 LABEL\_RECORDS = 580

 $^{\wedge}$ CONTAINER = 581  $\triangle$ IMAGE = 623

DATA\_SET\_ID = "SDR\_Bscan\_high" PRODUCT\_ID = "LRS\_SWH\_RV20\_20080215135645" PRODUCT\_SET\_ID = "SDR\_Bscan\_high" INSTRUMENT\_HOST\_NAME = "SELENE-M" INSTRUMENT\_NAME = "Lunar Radar Sounder" TARGET\_NAME = MOON START\_TIME = 2008-02-15T13:56:45 STOP\_TIME = 2008-02-15T13:56:45 SPACECRAFT\_CLOCK\_START\_COUNT = 0887119001 SPACECRAFT\_CLOCK\_STOP\_COUNT = 0887119001 PRODUCT\_CREATION\_TIME = 2009-06-29T04:55:24

SPECTRUM\_SAMPLES = 1024 INSTRUMENT\_MODE\_ID = "SDR-W" ASCENDING\_NODE\_LONGITUDE = 299.318 START\_SUB\_SPACECRAFT\_LATITUDE = 30.553 STOP\_SUB\_SPACECRAFT\_LATITUDE = 30.546 START\_SUB\_SPACECRAFT\_LONGITUDE = 119.201 STOP\_SUB\_SPACECRAFT\_LONGITUDE = 119.201

OBJECT = CONTAINER NAME = HEADER INTERCHANGE\_FORMAT = BINARY START\_BYTE = 1  $BYTES = 41$  $COLUMNS = 6$  $REPETITIONS = 4$  DESCRIPTION = " The HEADER container represents the format of 4 repeating groups of attributes in this data product." OBJECT = COLUMN NAME = OBSERVATION\_TIME DATA\_TYPE = CHARACTER  $STAT$ \_BYTE = 1  $BYTES = 23$  END\_OBJECT = COLUMN OBJECT = COLUMN NAME = DELAY DATA\_TYPE = IEEE\_REAL  $START_BYTE = 24$  $BYTES = 4$  UNIT = "micro-sec" END\_OBJECT = COLUMN OBJECT = COLUMN NAME = START\_STEP DATA\_TYPE = LSB\_UNSIGNED\_INTEGER START\_BYTE = 28  $BVTES = 2$  END\_OBJECT = COLUMN OBJECT = COLUMN NAME = SUB\_SPACECRAFT\_LATITUDE  $DATA$  TYPE = IEEE REAL START\_BYTE = 30  $BYTES = 4$  UNIT = "degree" END\_OBJECT = COLUMN OBJECT = COLUMN NAME = SUB\_SPACECRAFT\_LONGITUDE DATA\_TYPE = IEEE\_REAL

```
 START_BYTE = 34
   BYTES = 4UNIT = "degree" END_OBJECT = COLUMN
  OBJECT = COLUMN
    NAME = SPACECRAFT_ALTITUDE
    DATA_TYPE = IEEE_REAL
    START_BYTE = 38
   BYTES = 4UNIT = "km" END_OBJECT = COLUMN
END_OBJECT = CONTAINER
\mathbf{O} \mathbf{BJECT} = \mathbf{IMAGE} BAND_STORAGE_TYPE = BAND_SEQUENTIAL
 BANDS = 1 LINE_SAMPLES = 4
  LINES = 1024
  SAMPLE_BITS = 8
  SAMPLE_TYPE = LSB_UNSIGNED_INTEGER
  UNIT = "N/A"
 NOTE = "Echo power <dBW/m^2> = (255·DN)*(Pmax-Pmin)/255+Pmin
    where Pmax = -92.600, Pmin = -162.500"
END_OBJECT = IMAGE
END
```
# 3.3.2 Data Object Format

The object of the Sounder high-resolution subsurface cross section product ver.2 is comprised of: (a) CONTAINER object and (b) IMAGE object.

#### (a) CONTAINER object

Figure 3-7 shows the format for the CONTAINER object. The record header is of fixed-length.

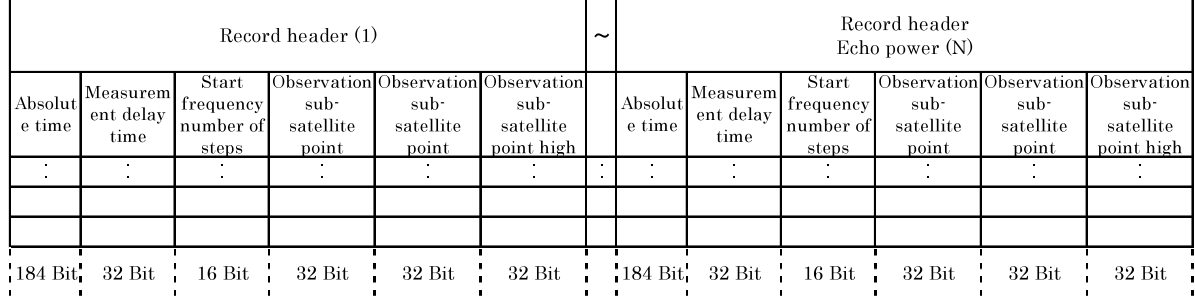

# Figure 3-7 CONTAINER Object Format

#### (b) IMAGE Object

Figure 3-8 shows the format for the IMAGE object. The record header is of fixed-length.

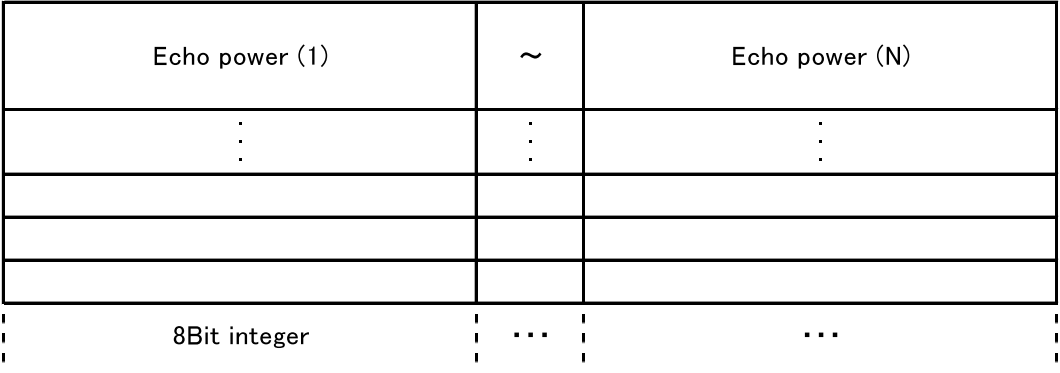

#### Figure 3-8 IMAGE Object Format

In the Sounder high-resolution subsurface cross section product ver.2, the delay time correction, satellite latitude correction and data interval correction for the flight direction are applied to the IMAGE object data. For example, for the observation of the flat surface of the Moon, Figure 3-9 and Figure 3-10 shows the data format when the delay time changes from T1 to T2  $(T1 > T2)$  and the satellite altitude changes sequentially as  $R1, R2, R3, R4 (R1 > R2 > R3 > R4)$ . The data interval for the flight direction is shown by using X.

|                   | Record (1)   Record (2)   Record (3)   Record (4)   Record (5)   Record (6) |                     |                   |                    |                     | $\sim$                | Record (N)        |
|-------------------|-----------------------------------------------------------------------------|---------------------|-------------------|--------------------|---------------------|-----------------------|-------------------|
|                   |                                                                             |                     |                   |                    |                     | $\tilde{\phantom{a}}$ |                   |
|                   |                                                                             |                     |                   | Moon's<br>surface  | Moon's<br>surface   | $\tilde{}$            | Moon's<br>surface |
|                   |                                                                             |                     |                   |                    |                     | $\tilde{\phantom{a}}$ |                   |
|                   |                                                                             |                     | Moon's<br>surface |                    |                     | $\tilde{\phantom{a}}$ |                   |
|                   |                                                                             | Moon's<br>surface   |                   |                    |                     | $\tilde{\phantom{a}}$ |                   |
|                   | Moon's<br>surface                                                           |                     |                   |                    |                     | $\tilde{\phantom{a}}$ |                   |
| Moon's<br>surface |                                                                             |                     |                   |                    |                     | $\tilde{\phantom{a}}$ |                   |
|                   |                                                                             |                     |                   |                    |                     | $\tilde{\phantom{a}}$ |                   |
|                   |                                                                             |                     |                   |                    |                     | ~                     |                   |
| $T_1$ , $R_1$     | $T_{1,} R_2$<br>х                                                           | $T_{1,} R_{3}$<br>x | $T_{1,} R_4$<br>x | $T_{2,} R_4$<br>3X | $T_{2,} R_{4}$<br>χ | $T_{2,} R_{4}$<br>x   | $T_{2,} R_4$<br>х |

Figure 3-9 IMAGE object data before adding dummy data

|                   | <dummy></dummy>   | $\sim$ $\sim$     | $\sim$            | $\sim$ $\sim$           | $\sim$ $\sim$             | $\sim$            | $\sim$            | $\tilde{\phantom{a}}$ | <dummy></dummy>   |
|-------------------|-------------------|-------------------|-------------------|-------------------------|---------------------------|-------------------|-------------------|-----------------------|-------------------|
|                   |                   | <dummy></dummy>   | $\cdots$          | $\qquad \qquad \bullet$ | $\cdots$                  | $\cdots$          | . .               | $\tilde{}$            | <dummy></dummy>   |
|                   |                   |                   | <dummy></dummy>   | $\sim$ 100 $\pm$        | $\mathbf{r} = \mathbf{r}$ | $\cdots$          | $\sim$            | $\tilde{\phantom{a}}$ | <dummy></dummy>   |
|                   |                   |                   |                   | <dummy></dummy>         | $\sim$                    | $\cdot$ $\cdot$   | $\cdots$          | $\tilde{\phantom{a}}$ | <dummy></dummy>   |
|                   |                   |                   |                   | <dummy></dummy>         | $\sim$ 100 $\pm$          | $\sim$ 100 $\pm$  | $\sim$ $\sim$     | $\tilde{}$            | <dummy></dummy>   |
|                   |                   |                   |                   | <dummy></dummy>         | <dummy></dummy>           |                   |                   | $\tilde{\phantom{a}}$ |                   |
| Moon's<br>surface | Moon's<br>surface | Moon's<br>surface | Moon's<br>surface | <dummy></dummy>         | <dummy></dummy>           | Moon's<br>surface | Moon's<br>surface | $\tilde{}$            | Moon's<br>surface |
|                   |                   |                   |                   | <dummy></dummy>         | <dummy></dummy>           |                   |                   | $\tilde{\phantom{a}}$ |                   |
| <dummy></dummy>   |                   |                   |                   | <dummy></dummy>         | <dummy></dummy>           |                   |                   | $\tilde{\phantom{a}}$ |                   |
| <dummy></dummy>   | <dummy></dummy>   |                   |                   | <dummy></dummy>         | <dummy></dummy>           |                   |                   | $\tilde{\phantom{a}}$ |                   |
| <dummy></dummy>   | $\sim$ $\sim$     | <dummy></dummy>   |                   | <dummy></dummy>         | <dummy></dummy>           |                   |                   | $\tilde{}$            |                   |
| <dummy></dummy>   | $\sim$ $\sim$     | $\cdots$          | $\sim$            | $\mathbf{r}=\mathbf{r}$ | <dummy></dummy>           |                   |                   | $\tilde{\phantom{a}}$ |                   |
| <dummy></dummy>   | $\sim$            | $\cdot$ .         | $\cdots$          | $\sim$ $\sim$           | <dummy></dummy>           |                   |                   | $\tilde{\phantom{a}}$ |                   |
| <dummy></dummy>   | $\cdot$ .         | $\cdot$ .         | $\sim$ $\sim$     | $\sim$                  | <dummy></dummy>           |                   |                   | $\tilde{\phantom{a}}$ |                   |

Figure 3-10 IMAGE object data after adding dummy data

To correlate the dummy data that was added to the IMAGE object data, SPACE(s) are added to the CONTAINER object data. Figure 3-11 shows the data format.

| Record Header (1) | Record Header (2) | Record Header (3) | Record Header (4) | $<$ SPACE>        |
|-------------------|-------------------|-------------------|-------------------|-------------------|
| $<$ SPACE>        | Record Header (5) | Record Header (6) |                   | Record Header (N) |

Figure 3-11 CONTAINER object data after adding SPACE(s)

# 3.4 Catalog Information File Format

The Catalog Information File Format for the IMAGE object used for the Sounder high-resolution subsurface cross section is shown in Table 3-4.

| Item Name                                        | Elements                                      | Format of Value                                                 | Range of Value                                                                                                    | Values                                                                                              |  |
|--------------------------------------------------|-----------------------------------------------|-----------------------------------------------------------------|----------------------------------------------------------------------------------------------------|----------------------------------------------------------------------------------------------------|--|
|                                                  |                                               |                                                                 |                                                                                                    | LRS_SWH_RV10_yyy<br>ymmddhhmmss.img                                                                 |  |
| Name of the data file $(*)$                      | AAAAAAAA<br>DataFileName<br>(Up to 31 digits) |                                                                 | alphanumeric<br>characters                                                                                                    | dependent<br>on<br>the<br>product<br>(See<br>Section<br>$3.1\,$<br>"Rules used for File<br>naming") |  |
| Size of the data file                            | DataFileSize                                  | <b>NNNNNNNNNNN</b><br>N<br>$(Up \text{ to } 12 \text{ digits})$ | unit-<br>shyte>                                                                                                    | XXXX                                                                                                |  |
| File format of the data<br>file                  | DataFileFormat                                | AAAAAAAA<br>(Up to 16 digits)                                   | character strings                                                                                                    | [STATIC]<br><b>PDS</b>                                                                              |  |
| Name of the instrument                           | InstrumentName                                | AAAAAAAA<br>(Up to 16 digits)                                   | character strings                                                                                                    | [STATIC]<br>LRS                                                                                     |  |
| Processing level                                 | ProcessingLevel                               | AAAAAAAA<br>(Up to 16 digits)                                   | character strings                                                                                                    | Standard                                                                                            |  |
| Product ID                                       | ProductID                                     | AAAAAAAA<br>(Up to 30 digits)                                   | character strings                                                                                                    | SDR_Bscan_high                                                                                      |  |
| Version number of the<br>product                 | ProductVersion                                | AAAAAAAA<br>(Up to 16 digits)<br>AAAAAAAA<br>(最大 16 桁)          | character strings                                                                                                    | 1.0                                                                                                 |  |
| Access level                                     | AccessLevel                                   | N                                                               | values of $0-4$                                                                                                    | N/A                                                                                                 |  |
| Start time                                       | StartDateTime                                 | yyyy-mm-ddT<br>hh mm ssZ                                        | DATE & TIME                                                                                                    | yyyy-mm-ddT<br>hh mm ssZ                                                                            |  |
| Stop time                                        | EndDateTime                                   | yyyy-mm-ddT<br>hh mm ssZ                                        | DATE & TIME                                                                                                    | yyyy-mm-ddT<br>hh mm ssZ                                                                            |  |
| Longitude of ascending<br>node of the start data | StartAscendingLongitud<br>e                   | NNN.NNNNNN                                                      | $0 - 360$                                                                                                    | XXX.XXX                                                                                             |  |
| Longitude of ascending<br>node of the end data   | EndAscendingLongitude                         | NNN.NNNNNN                                                      | $0 - 360$                                                                                                    | XXX.XXX                                                                                             |  |
| Flag of the location                             | North Pole<br>LocationFlag<br>Α<br>South Pole |                                                                 | $A:$ ascending<br>$D:$ descending<br>$N:$ including the<br>$S:$ including the<br>$W:$ including the<br>North Pole and<br>the South Pole | X                                                                                                   |  |
| Upper left latitude of the<br>scene              | UpperLeftLatitude                             | SNN.NNNNNN                                                      | $-90-90$                                                                                                    | XXX.XXX                                                                                             |  |
| Upper left longitude of<br>the scene             | UpperLeftLongitude                            | NNN.NNNNNN                                                      | $0 - 360$                                                                                                    | XXX.XXX                                                                                             |  |
| Upper right latitude of<br>the scene             | UpperRightLatitude                            | SNN.NNNNNN                                                      | $-90-90$                                                                                                    | XXX.XXX                                                                                             |  |
| Upper right longitude of<br>the scene            | UpperRightLongitude                           | NNN.NNNNNN                                                      | $0 - 360$                                                                                                    | XXX.XXX                                                                                             |  |
| Lower left latitude of the<br>scene              | LowerLeftLatitude                             | SNN.NNNNNN                                                      | $-90-90$                                                                                                    | XXX.XXX                                                                                             |  |
| Lower left longitude of<br>the scene             | LowerLeftLongitude                            | NNN.NNNNNN                                                      | $0 - 360$                                                                                                    | XXX.XXX                                                                                             |  |

Table 3-4 Catalog Information File Format

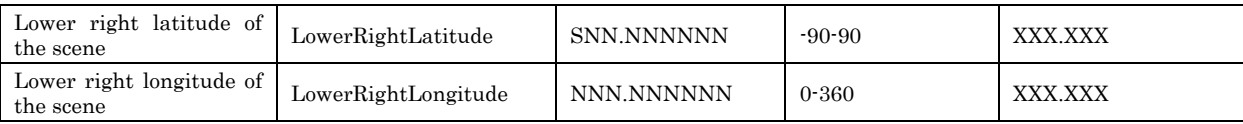

(\*1) "DataFileName" is the stored file name of the product. For the detached format, this is the stored file name.

## <Example of Catalog Information File>

DataFileName = LRS\_SWH\_RV20\_20080215135645.img DataFileSize = 6584 DataFileFormat = PDS InstrumentName = LRS ProcessingLevel = Standard  $ProductID = SDR_Bscan_high$ ProductVersion =  $2.0$  $\textbf{AccessLevel} = 2$ StartDateTime = 2008-02-15T13:56:45Z  $\textbf{EndDateTime} = 2008\textcolor{black}{\cdot}02\textcolor{black}{\cdot}15\textcolor{black}{\textbf{T}13}\textcolor{black}{\cdot}56\textcolor{black}{\cdot}45\textcolor{black}{\textbf{Z}}$ StartAscendingLongitude = 299.318  $EndAscendingLongitude = 299.318$ LocationFlag = W UpperLeftLatitude = 30.553 UpperLeftLongitude = 118.701 UpperRightLatitude = 30.546 UpperRightLongitude = 118.701 LowerLeftLatitude = 30.553 LowerLeftLongitude = 119.701 LowerRightLatitude = 30.546 LowerRightLongitude = 119.701

#### 4. High-frequency wave spectrum

#### 4.1 Rules used for File naming

The nomenclature used for Data Object and Catalog Information File the High-frequency wave spectrum are described below. In addition, the file names are case-independent.

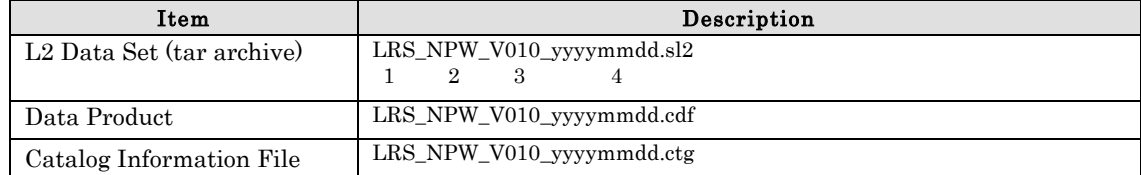

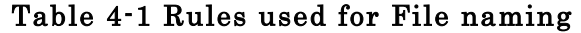

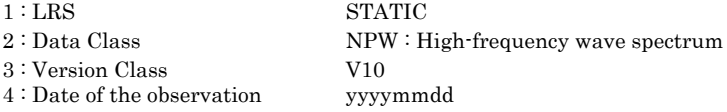

#### 4.2 Label Format

The High-frequency wave spectrum is generated in CDF (Common Data Format) format. Therefore, as a L2 product, the data product file and the catalog information file, in the CDF format, are included. The label is not defined.

#### 4.3 Data Object Format

The High-frequency wave spectrum is generated in CDF\*1 (Common Data Format) format. This completely conforms to CDF Ver3.3.

The Global Attributes and the Variable Attributes defined in the data file are compliant with Space Physics Guidelines for CDF\*2.

\*1 : http://cdf.gsfc.nasa.gov/

\*2 : http://spdf.gsfc.nasa.gov/sp\_use\_of\_cdf.html

## 4.4 Catalog Information File Format

The Catalog Information File Format of the High-frequency wave spectrum is shown in Table 4-2.

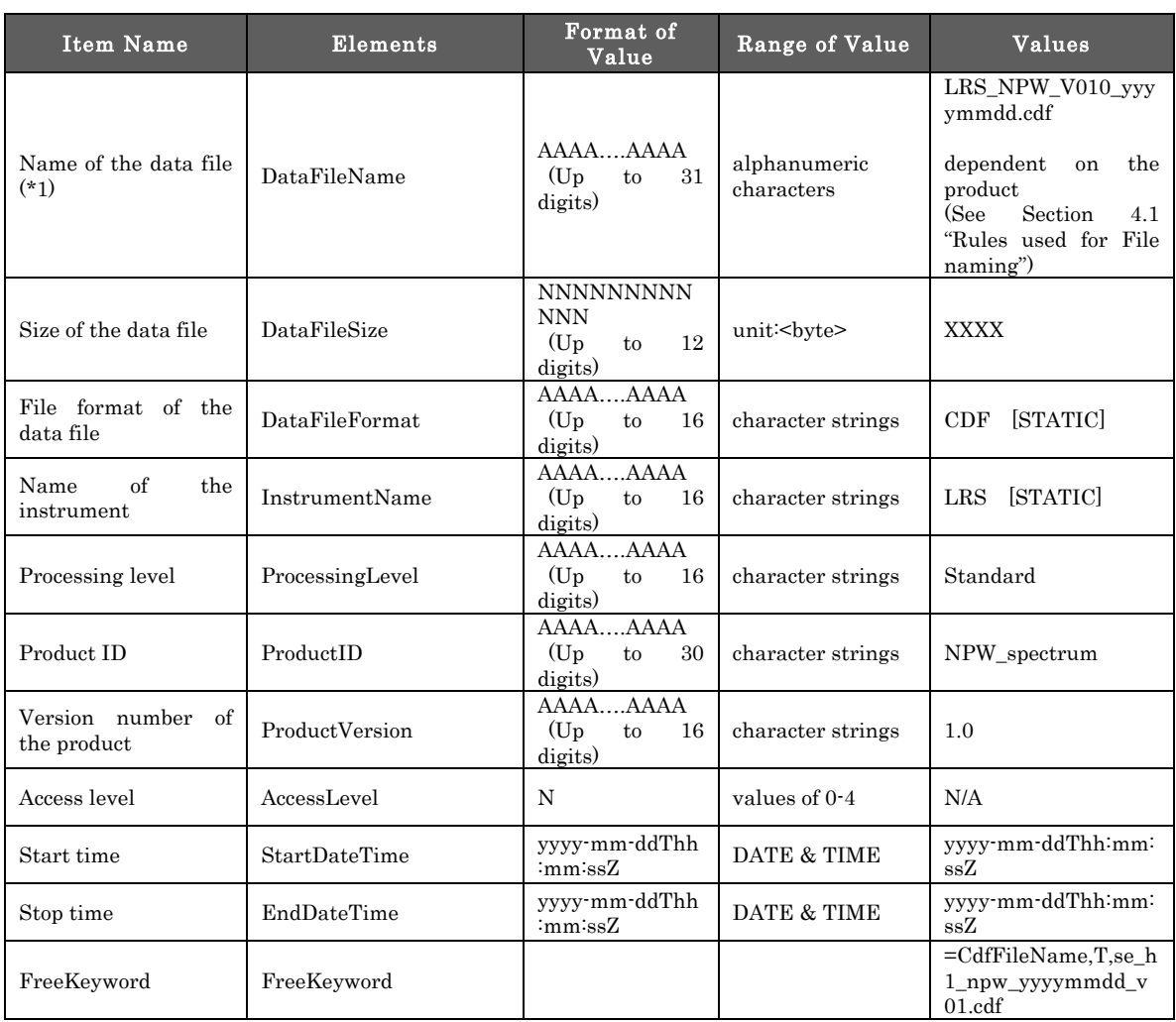

# Table 4-2 Catalog Information File Format

(\*1) "DataFileName" is the stored file name of the product. For the detached format, this is the stored file name.

#### <Example of Catalog Information File>

DataFileName = LRS\_NPW\_V010\_20080910.cdf DataFileSize = 7273757 DataFileFormat = CDF InstrumentName = LRS ProcessingLevel = Standard ProductID = NPW\_spectrum ProductVersion =  $1.0$ AccessLevel = 2 StartDateTime = 2008-09-10T00:00:00Z EndDateTime = 2008-09-10T23:59:59Z FreeKeyword = CdfFileName,T,se\_h1\_npw\_20080910\_v01.cdf

#### 5. Low-frequency wave spectrum

#### 5.1 Rules used for File naming

The nomenclature used for Data Object and Catalog Information File the Low-frequency wave spectrum are described below. In addition, the file names are case-independent.

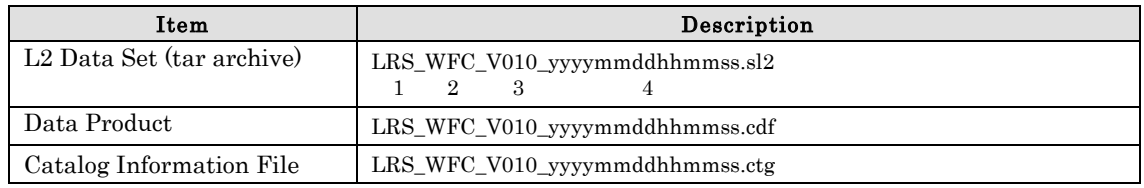

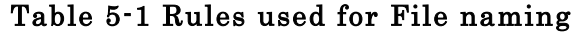

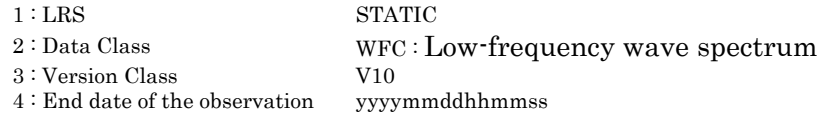

#### 5.2 Label Format

The Low-frequency wave spectrum is generated in CDF (Common Data Format) format. Therefore, as a L2 product, the data product file and the catalog information file, in the CDF format, are included. The label is not defined.

#### 5.3 Data Object Format

The Low-frequency wave spectrum is generated in CDF\*1 (Common Data Format) format. This completely conforms to CDF Ver2.7.

The Global Attributes and the Variable Attributes defined in the data file are compliant with Space Physics Guidelines for CDF\*2.

\*1 : http://cdf.gsfc.nasa.gov/

\*2 : http://spdf.gsfc.nasa.gov/sp\_use\_of\_cdf.html

# 5.4 Catalog Information File Format

The Catalog Information File Format for the IMAGE object used for the Low-frequency wave spectrum is shown in Table 5-2.

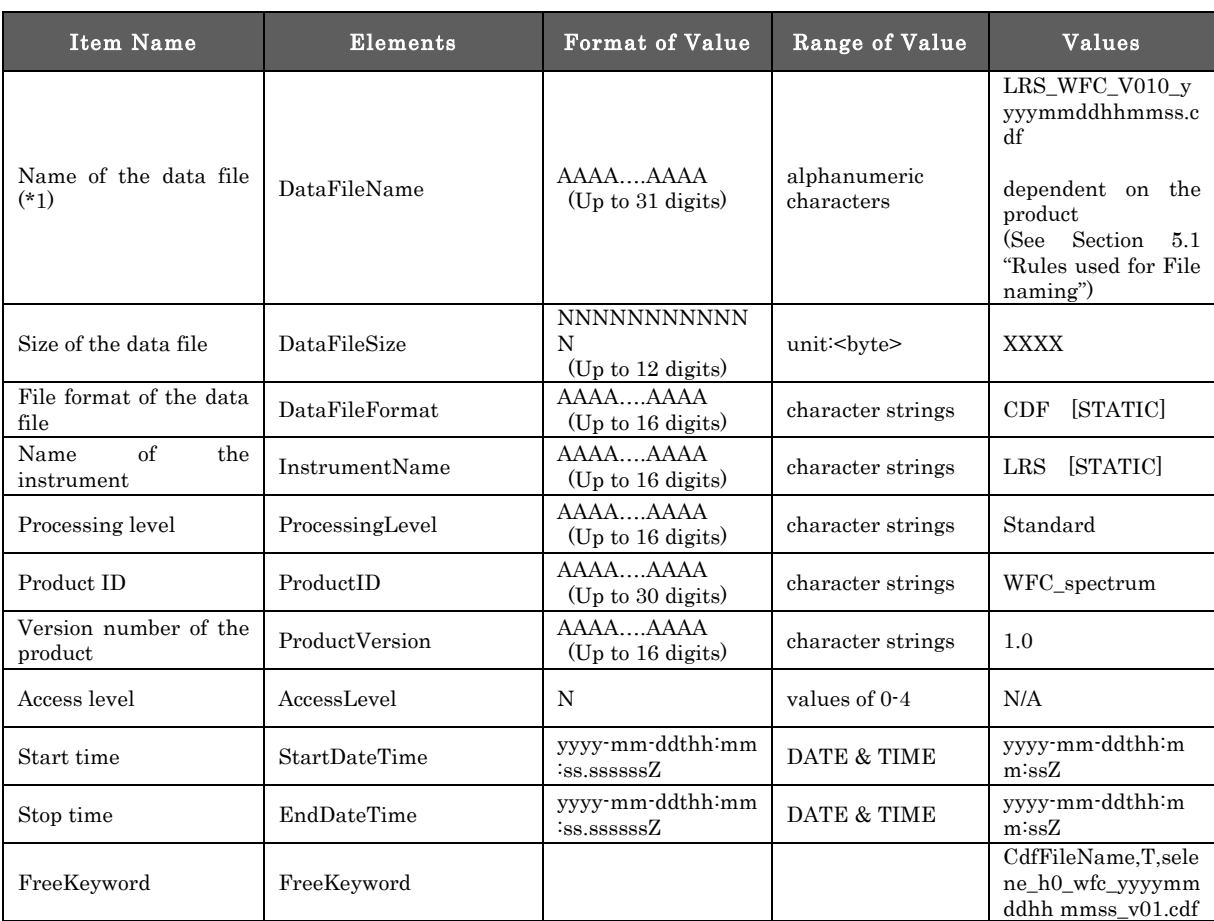

# Table 5-2 Catalog Information File Format

(\*1) "DataFileName" is the stored file name of the product. For the detached format, this is the stored file name.

# <Example of Catalog Information File>

DataFileName = LRS\_NPW\_V010\_20070214082343.cdf DataFileSize =  $525\overline{9}24$  $DataFileFormat = CDF$ InstrumentName = LRS  $\text{ProcessingLevel} = \text{Standard}$ <br> $\text{ProductID} = \text{NPW}$  spects  $=$  NPW\_spectrum ProductVersion = 1.0 AccessLevel = 2 StartDateTime = 2007-02-14T08:23:43Z EndDateTime = 2007-02-14T08:25:00Z FreeKeyword = Cdf

# 6. Subsurface geologic structure interpretation map

# 6.1 Rules used for File naming

The nomenclature used for Label, Data Object and Catalog Information File the Subsurface geologic structure interpretation map are described below. In addition, the file names are case-independent.

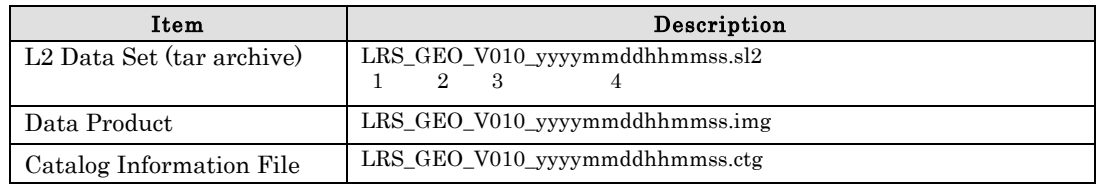

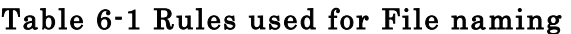

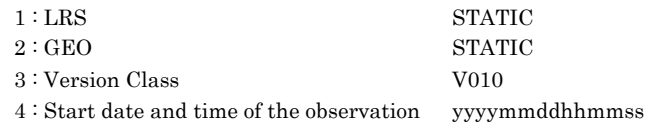

# 6.2 Label Format

The label format of the Subsurface geologic structure interpretation map is shown in Table 6-2.

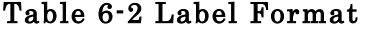

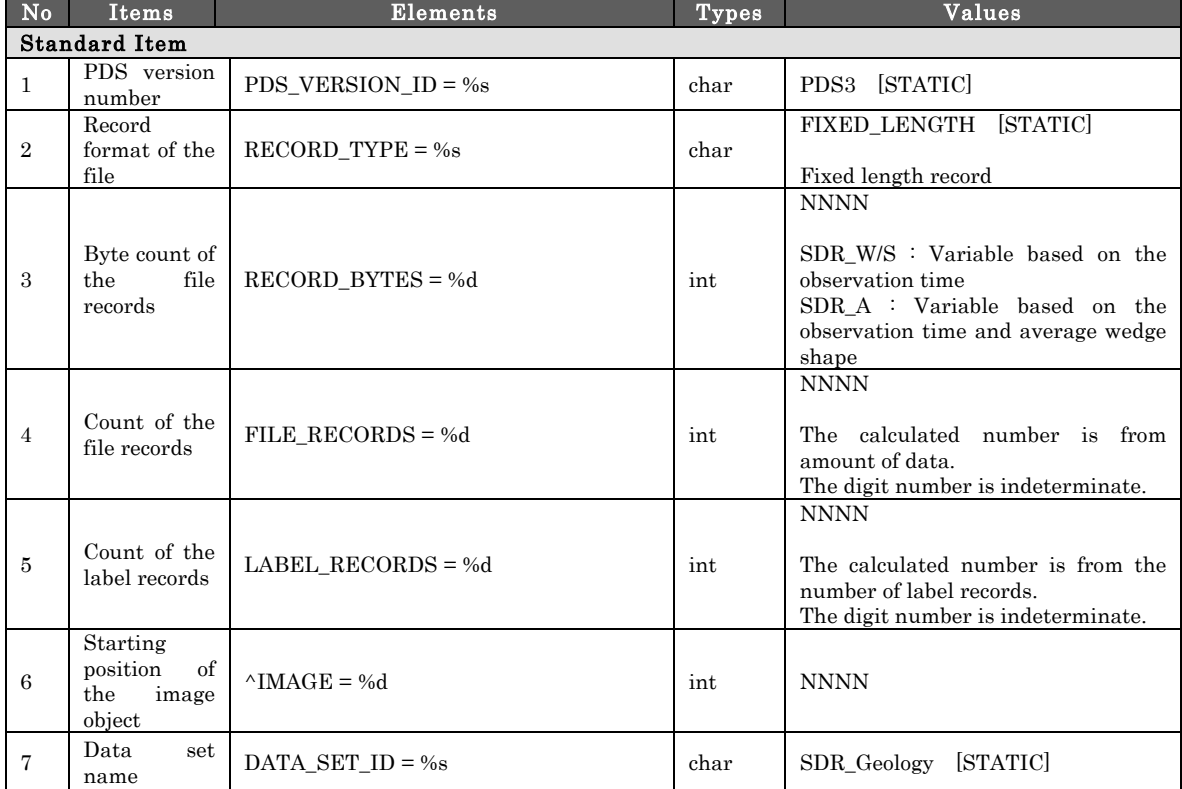

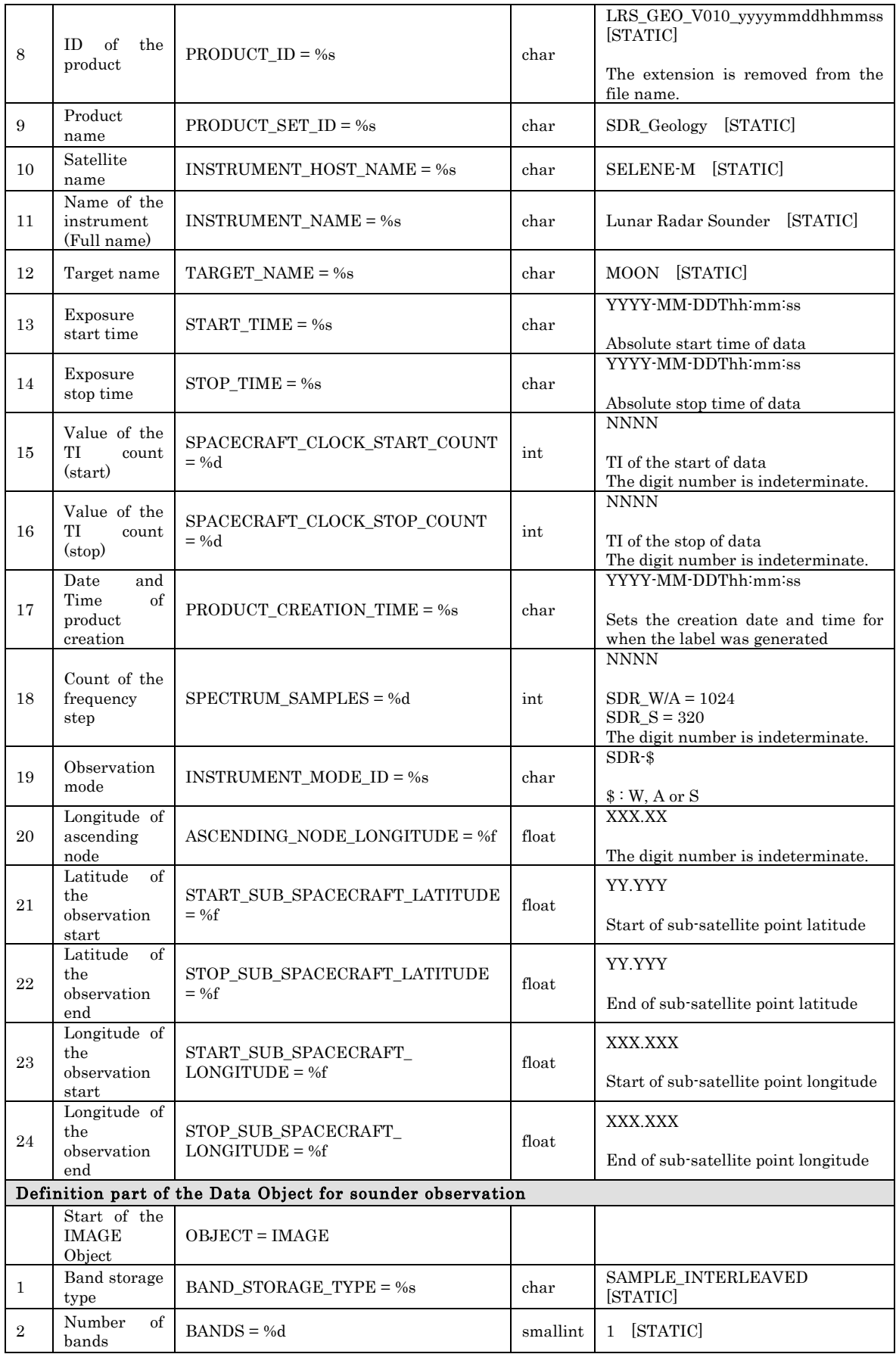

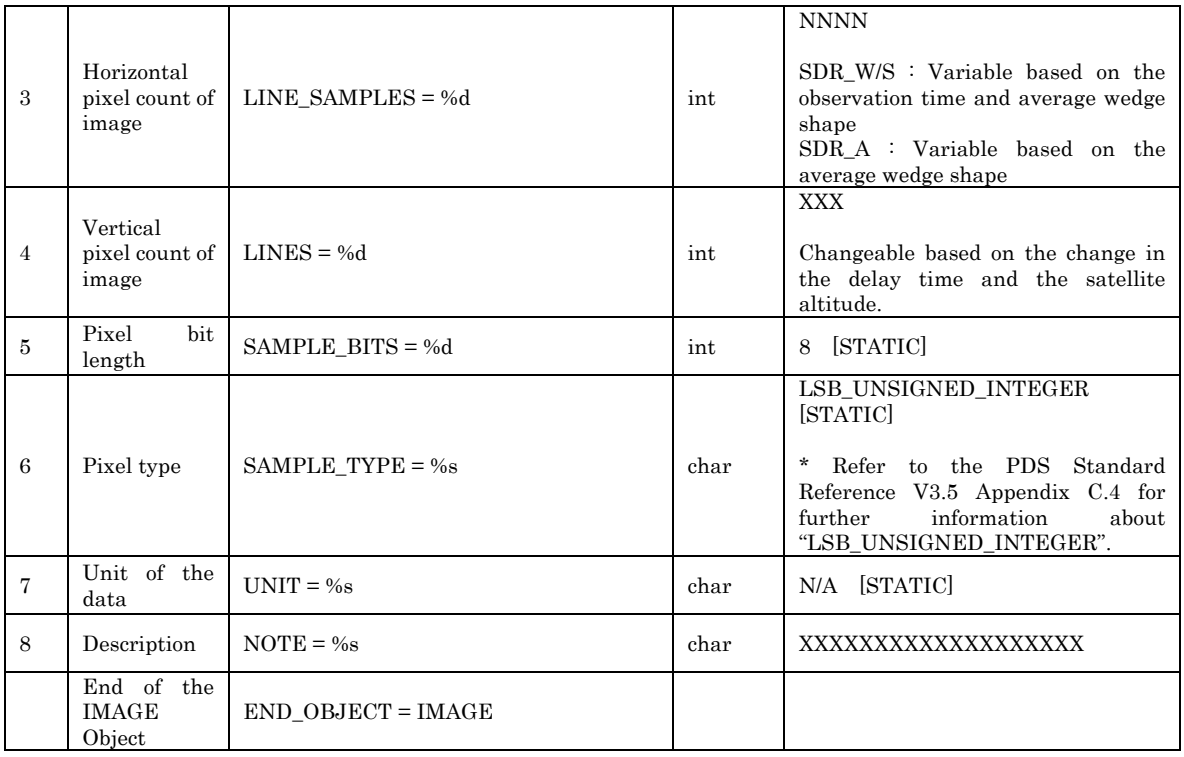

#### <Example of Label>

PDS\_VERSION\_ID = PDS3

RECORD\_TYPE = FIXED\_LENGTH RECORD\_BYTES = 1200 FILE\_RECORDS = 1116 LABEL  $RECORDS = 1$ 

 $^{\wedge}$ IMAGE = 2

DATA\_SET\_ID = "SDR\_Geology" PRODUCT\_ID = "LRS\_GEO\_V010\_20080101195958" PRODUCT\_SET\_ID = "SDR\_Geology" INSTRUMENT\_HOST\_NAME = "SELENE-M" INSTRUMENT\_NAME = "Lunar Radar Sounder" TARGET\_NAME = MOON START\_TIME = 2008-01-01T19:59:58 STOP\_TIME = 2008-01-01T20:09:58 SPACECRAFT\_CLOCK\_START\_COUNT = 0883252797 SPACECRAFT\_CLOCK\_STOP\_COUNT = 0883253395 PRODUCT\_CREATION\_TIME = 2009-06-19T03:55:31

SPECTRUM\_SAMPLES = 1024 INSTRUMENT\_MODE\_ID = "SDR-W" ASCENDING\_NODE\_LONGITUDE = 169.105 START\_SUB\_SPACECRAFT\_LATITUDE = 50.489 STOP\_SUB\_SPACECRAFT\_LATITUDE = 19.558 START\_SUB\_SPACECRAFT\_LONGITUDE = 349.482 STOP\_SUB\_SPACECRAFT\_LONGITUDE = 349.180

 $\mathbf{OBJECT} = \mathbf{IMAGE}$  BAND\_STORAGE\_TYPE = SAMPLE\_INTERLEAVED  $BANDS = 3$  LINE\_SAMPLES = 1200  $LINES = 1115$  SAMPLE\_BITS = 8 SAMPLE TYPE = LSB\_UNSIGNED\_INTEGER  $UNIT = "N/A"$  $\operatorname{NOTE} = "$ Lines are subsurface reflectors."

```
END_OBJECT = IMAGE
END
```
## 6.3 Data Object Format

Figure 6-1 shows the Subsurface geologic structure interpretation map product file layout.

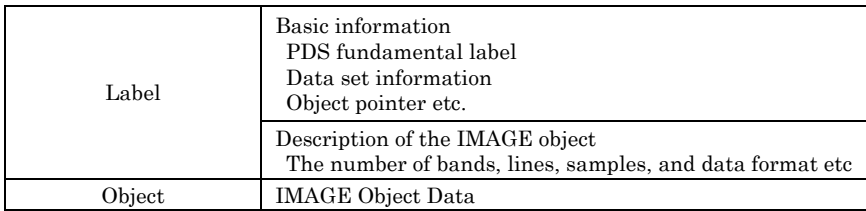

## Figure 6-1 L2 product (Subsurface geologic structure interpretation map) file layout

The label portion is adjusted to the length of the object record by adding a space(s) at the end of the final label record, so as to adjust the size to RECORD\_TYPE = FIXED\_LENGTH.

| PDS VERSION ID = PDS3 <cr+lf> RECORD TYPE = FIXED LENGTH<cr+lf> RECORD BYTES</cr+lf></cr+lf> |
|----------------------------------------------------------------------------------------------|
| $<$ SPACE>                                                                                   |
| Object Record #1                                                                             |
|                                                                                              |
|                                                                                              |
| Object Record #N                                                                             |

Figure 6-2 Record image

The background chart is sounder low-resolution subsurface cross section that become the origin of subsurface geologic structure. And the foreground chart is a magnification of the frame border shown in the background chart. The heavy line in the foreground chart shows detected subsurface discontinuities. Besides, the terrain etc. interpreted based on the comparison with another data are shown.

# 6.4 Catalog Information File Format

The Catalog Information File Format for the Subsurface geologic structure interpretation map is shown in Table 6-3.

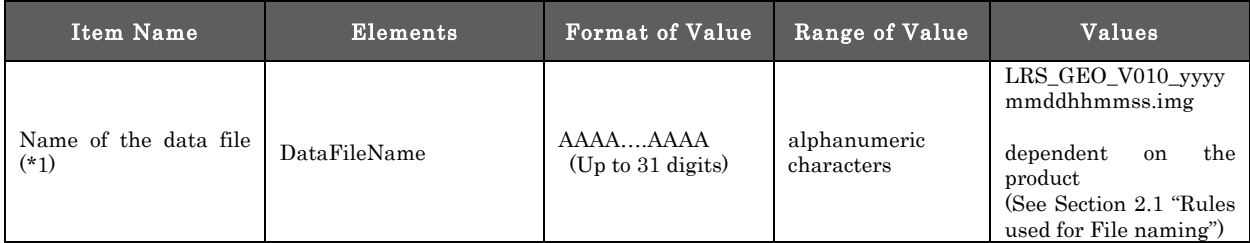

# Table 6-3 Catalog Information File Format

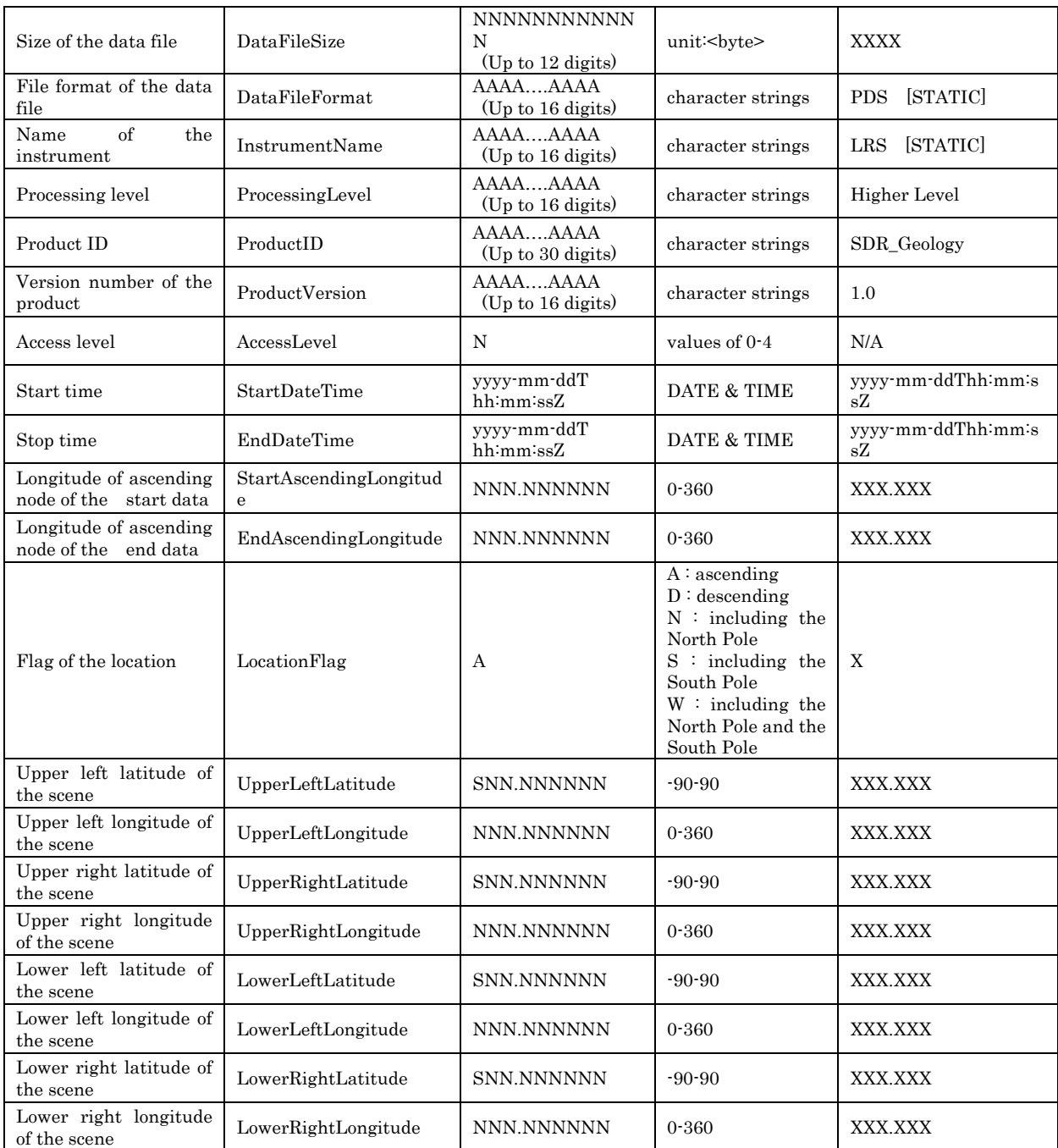

(\*1) "DataFileName" is the stored file name of the product. For the detached format, this is the stored file name.

#### <Example of Catalog Information File>

DataFileName = LRS\_GEO\_V010\_20080101195958.img DataFileSize = 4015201 DataFileFormat = PDS InstrumentName = LRS ProcessingLevel = Higher Level ProductID = SDR\_Geology  $ProductVersion = 1.0$  $\textbf{AccessLevel} = 2$ StartDateTime = 2008-01-01T19:59:58Z EndDateTime = 2008-01-01T20:09:58Z StartAscendingLongitude = 169.105 EndAscendingLongitude = 169.105 LocationFlag = D UpperLeftLatitude = 50.489

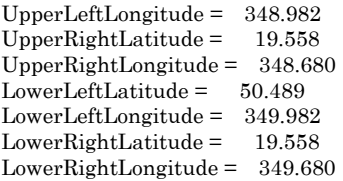